# O'Reilly For Higher Education 情報科学・ビジネス分野の最先端の知見を提供 オライリー社のデジタル・コレクション

### 説明資料

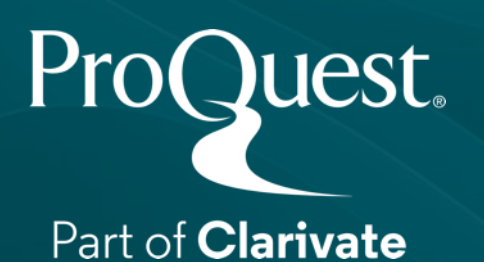

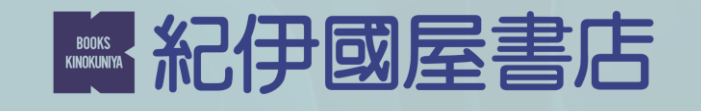

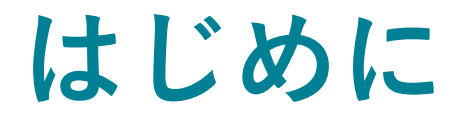

# **O'Reilly**は、テクノロジー分野の教育で **40**年以上の実績を持ちます。

#### オライリー社の歩み

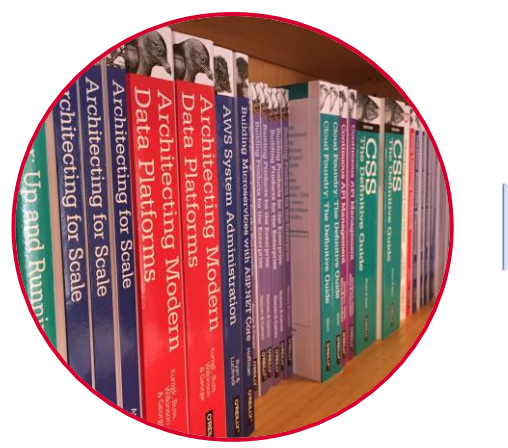

画期的な書籍の出版と トレーニングからスタート ProQuest. Part of **Clarivate** 

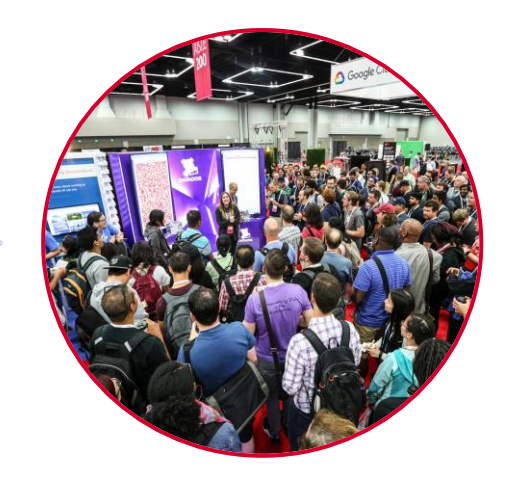

16の世界的な テクノロジー・ カンファレンスを開催

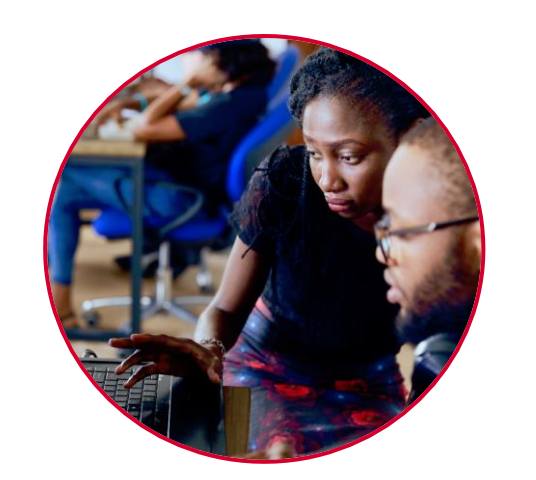

他のテクノロジー分野の出版 社と共同でSafari ebook library をリリース

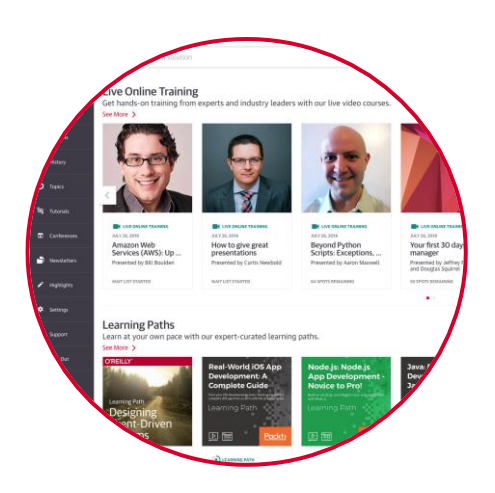

O'Reilly for Higher Educationをリリース

2

## "The internet was built on O'Reilly books."

–Publisher Weekly

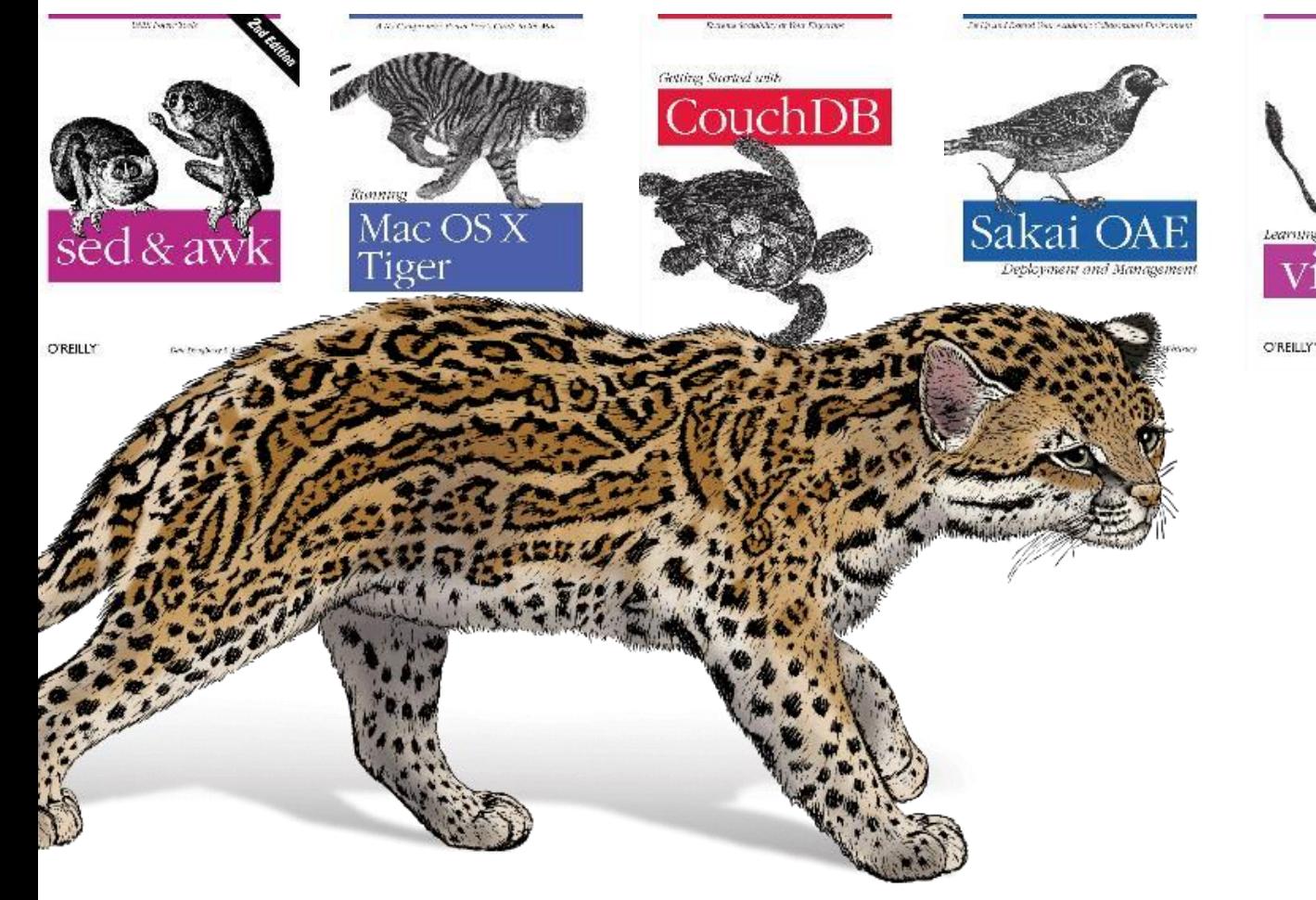

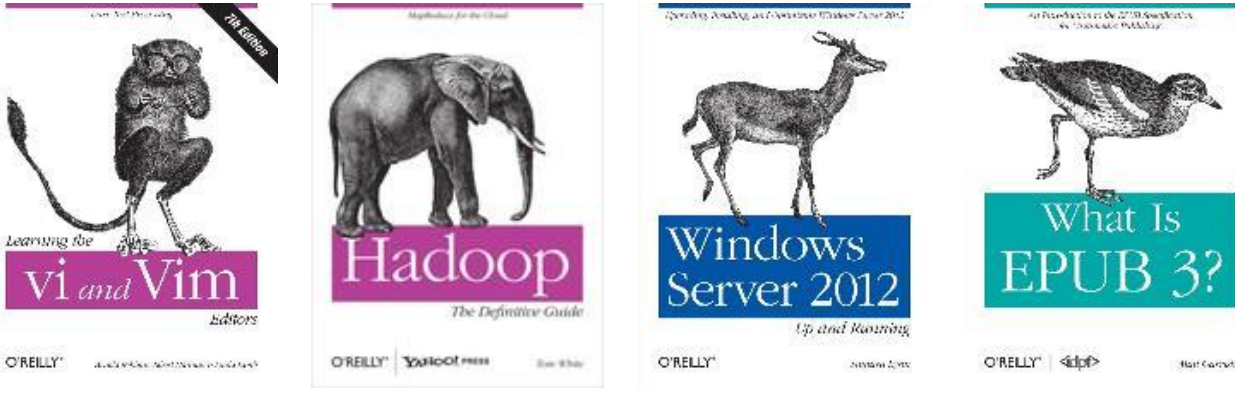

「インターネットはO'Reillyの書籍に よって造られた」 とも言われるほど、情報科学分野にお いて定評ある提供元です。

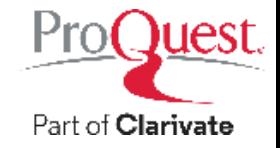

## テクノロジー分野、ビジネス分野で世界をリードする 出版社200社がコンテンツを提供

### トピック例

- ・データサイエンス、機械学習、AI
- ・ソフトウェアアーキテクチャ
- ・クラウドプラットフォーム (AWS, GCP, Azure)
- ・ビジネスとリーダーシップ開発
- ・Web開発
- ・ビジュアルデザイン
- ・ソフトスキル(対人関係)
- ・商品管理
- ・セキュリティ認証

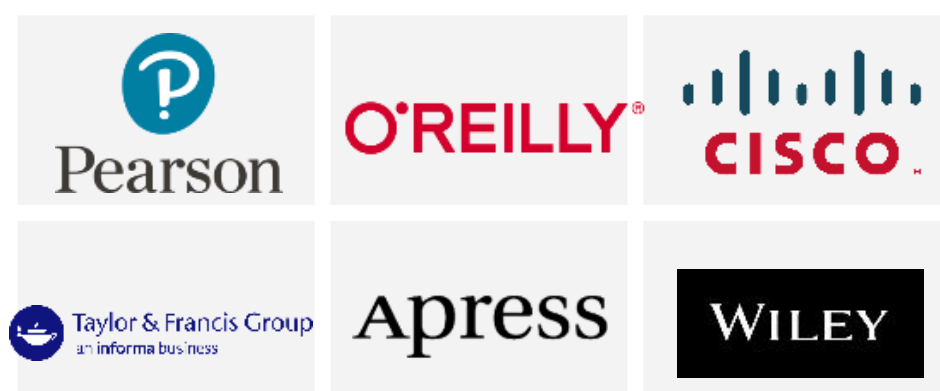

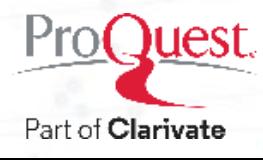

## O'Reilly for Higher Education で提供されるコンテンツ

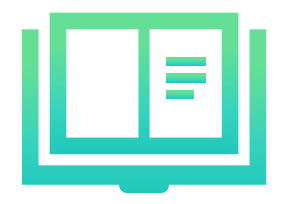

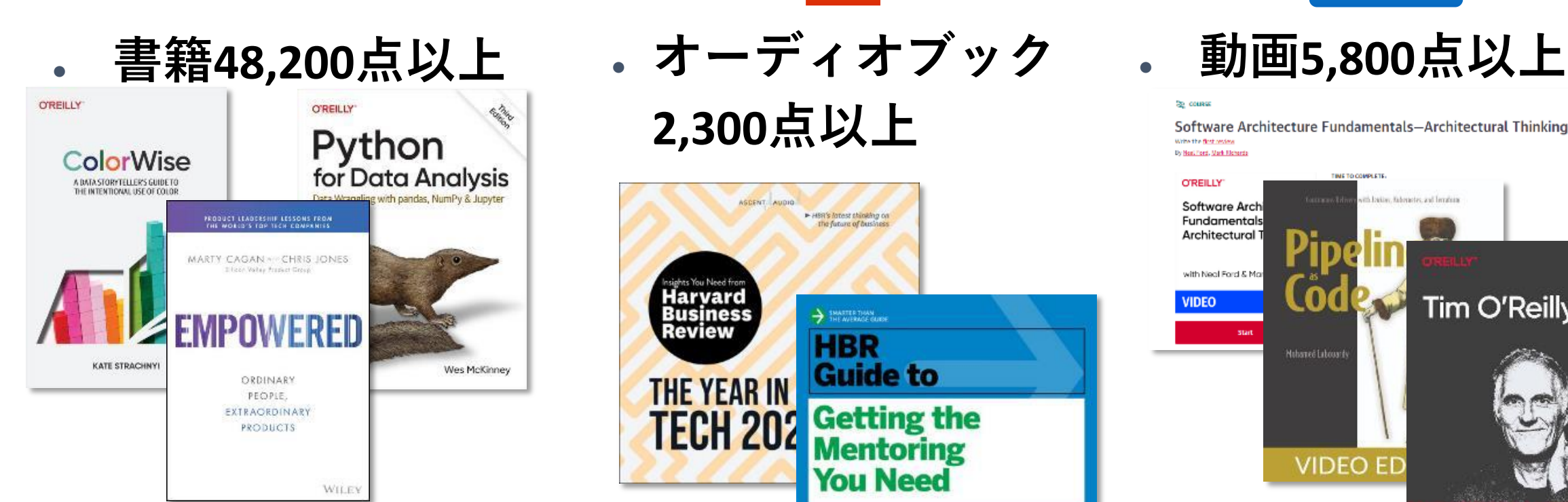

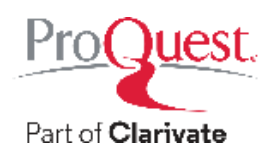

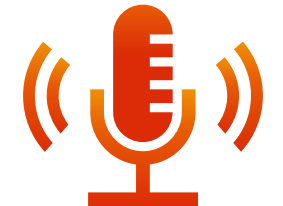

**2,300**点以上

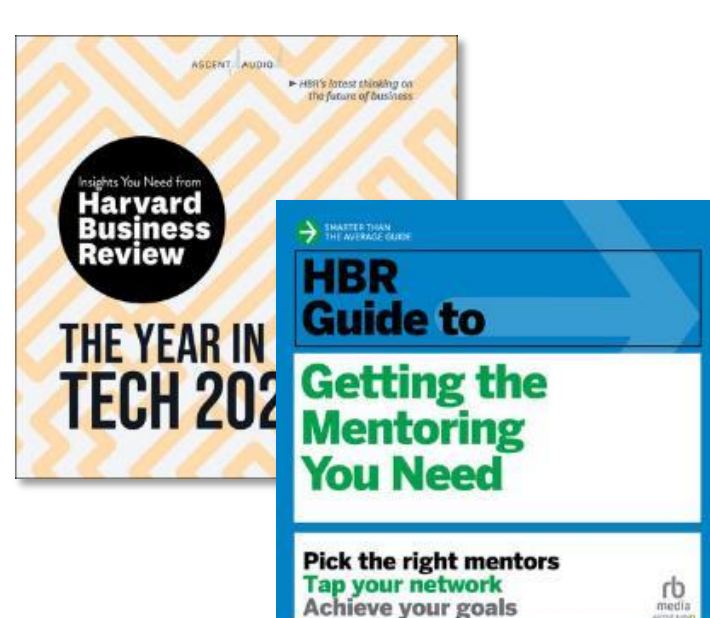

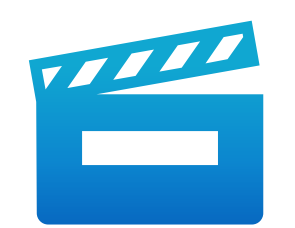

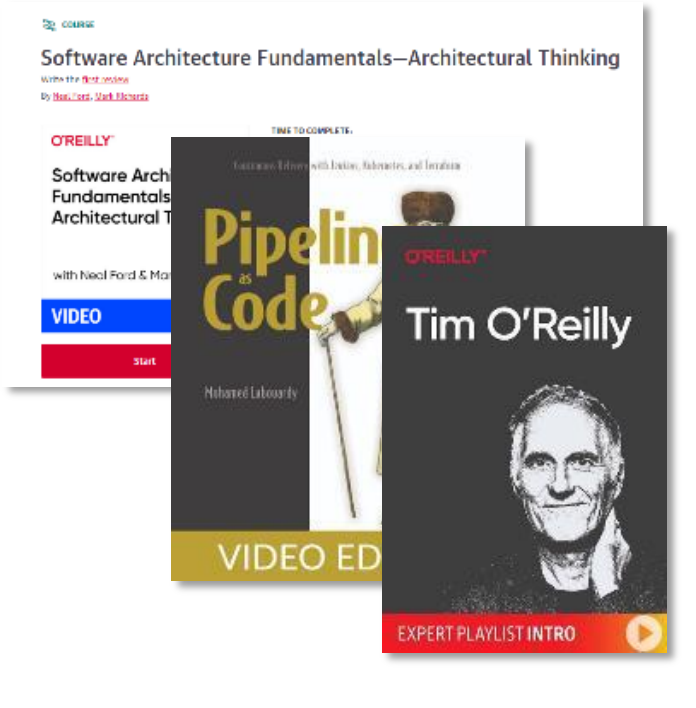

## 2022年に追加された新しいコンテンツ

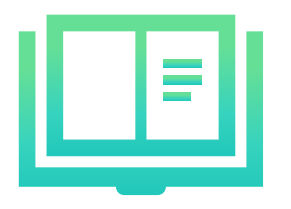

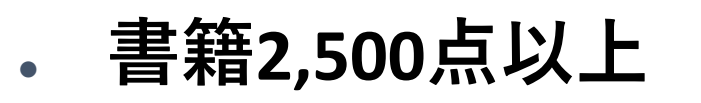

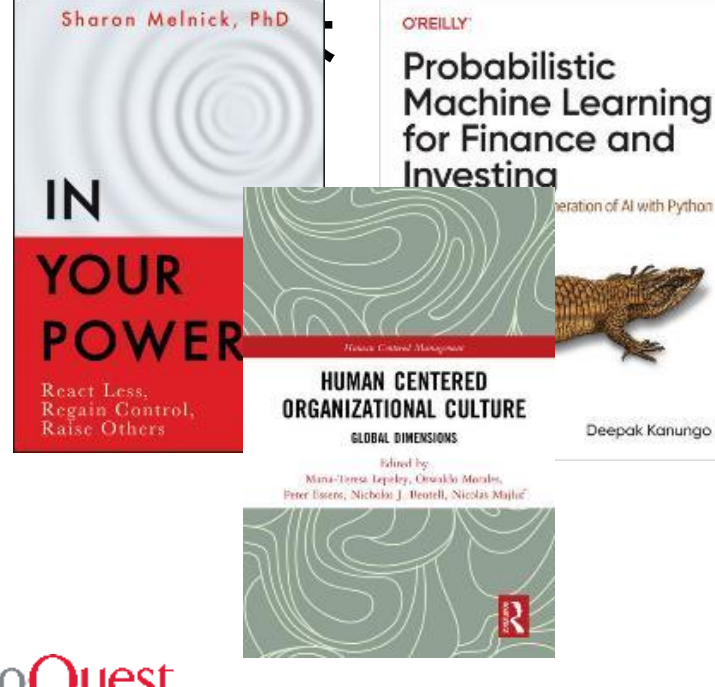

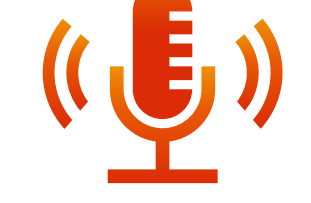

オーディオブック **730**点以上

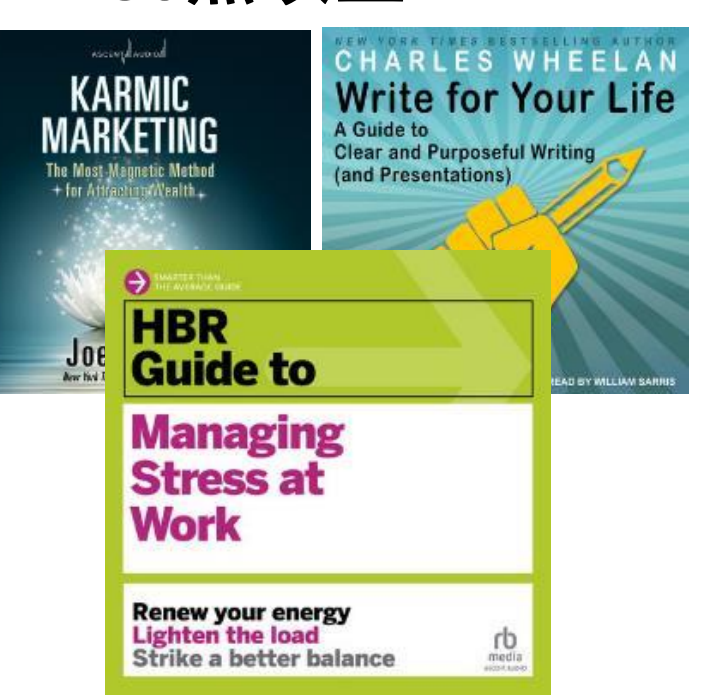

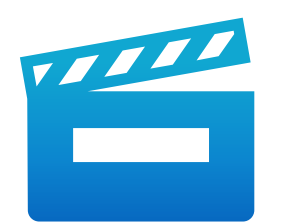

### ● ビデオ**890**点以上

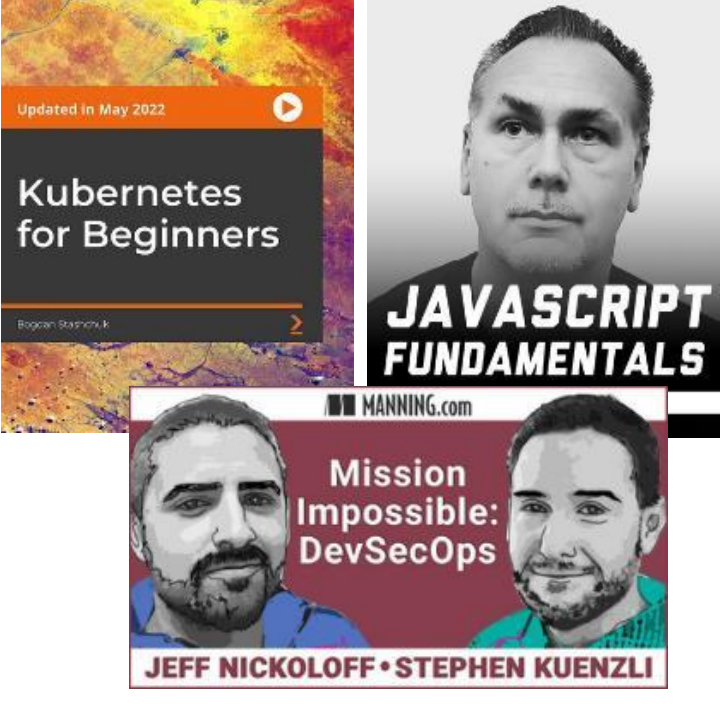

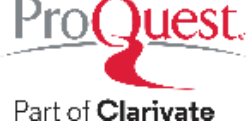

## 様々な形式の学習コンテンツ

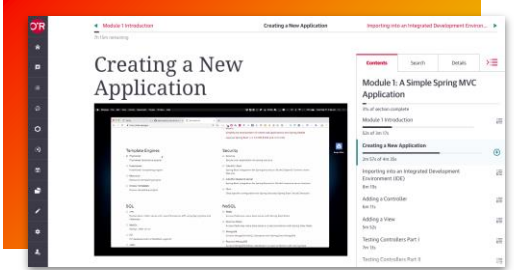

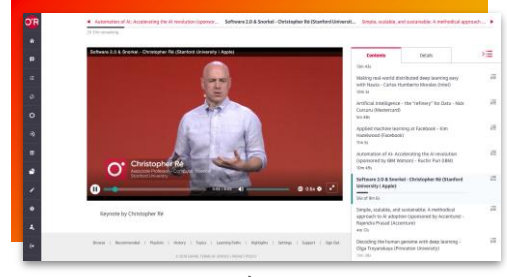

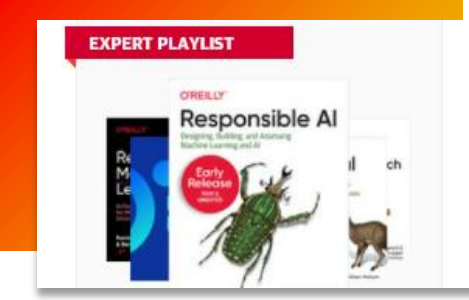

ラーニングパス きゅうしゃ つききょう きょうしょう エングパス しゅうしゃ こうしょう つりょう こうかい 電子書籍

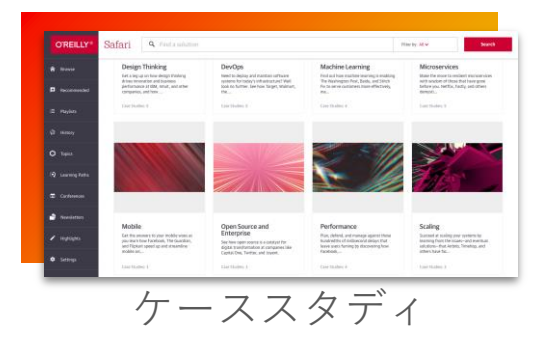

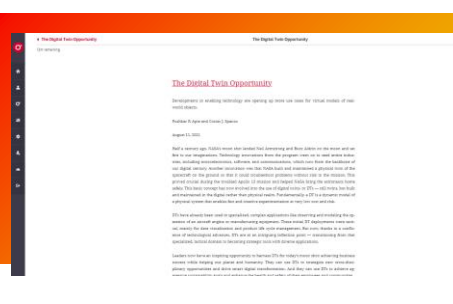

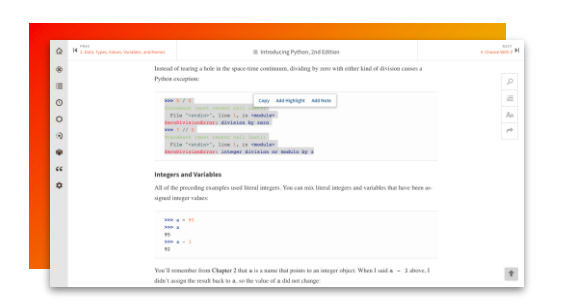

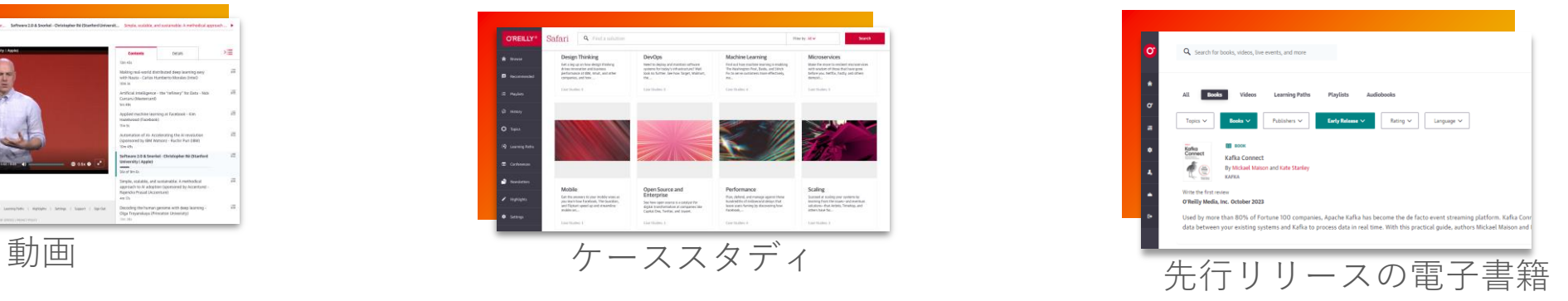

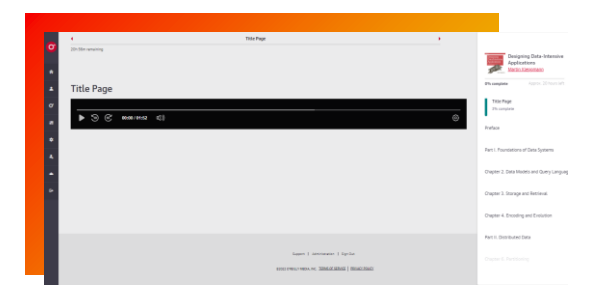

記事 ファイン アイラン オーディオブック

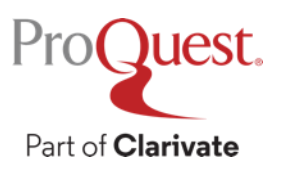

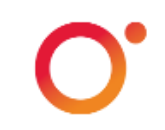

## 多様なニーズに応えるコンテンツ

初心者から研究者まで、バラエティに富んだ学習コンテンツは、多様なニーズに応えます。

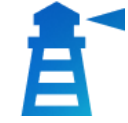

書籍、ビデオ、オーディオブック

O'Reillyと信頼ある200の提供元より、 48,200点以上の電子書籍、30,000時 間以上の動画、2,300点以上のオー ディオブックを提供します。

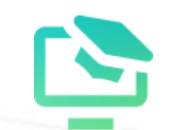

Pro**Quest** 

Part of Clarivate

### オンデマンドコース

人気のあるキャリアや、ビジネス、 テクノロジー分野に関する、学習 コースを用意しています。内容は専 門家が監修し、自分のペースで学習 を進めることができます。

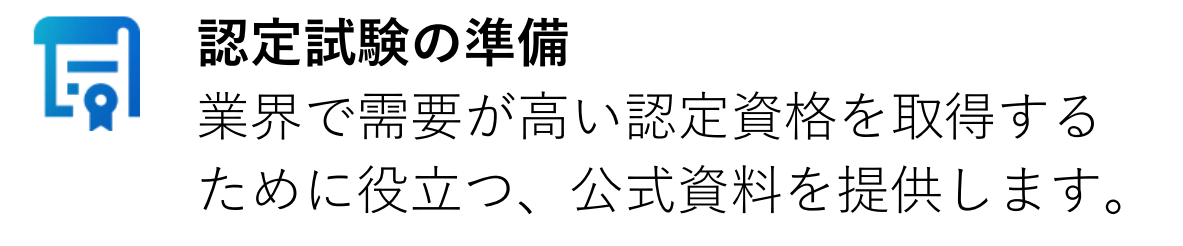

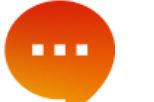

#### 即座に回答

O'Reilly Answersに質問をすると、自然言語 処理 (NLP) エンジンが何千もの書籍やビデ オを参照して、信頼に足る回答を即座に得 ることができます。

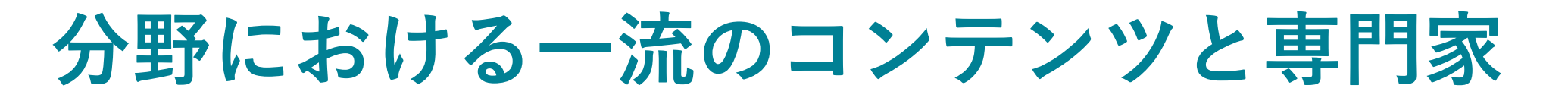

テクノロジーとビジネスの分野において、革新的な専門家が持つ アイデアと知識を提供します。

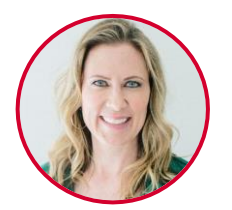

#### **Nicole Forsgren**

ソフトウェア専門書『Accelerate』 の共著者。 今日までのDevOps 研究 における主要な研究者。

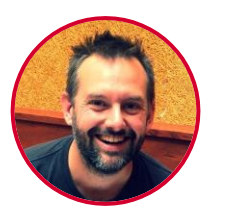

#### **Jez Humble**

テクノロジー業界で信頼あるJolt Awardを受賞した『Continuous Delivery』と『DevOps Handbook』 の共著者。

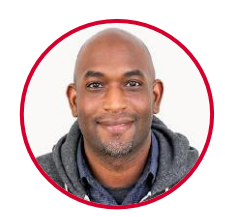

#### **Kelsey Hightower**

Googleのソフトウェア・エンジニ ア。オープンソフトウェア Kubernetes の第一人者であり 『Kubernetes: Up and Running』の著 者。

#### **Alison McCauley**

フォーブス誌の寄稿者。経営陣向 けのブロックチェーン専門家。ビ ジネス分野の人気著作を持つ。

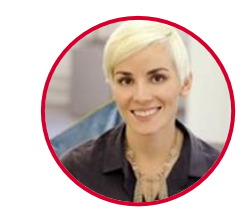

**Camille Fournier** アパレルのレンタルサービスであ るRent the Runway の元 CTO。 『The Manager's Path』の著者。

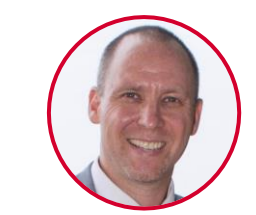

**Paul Deitel**

Java および C言語の認定トレーナー。 コンピューター業界において著名 であり、数多くの著作を持つ。

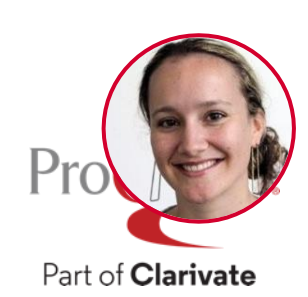

#### **Katharine Jarmul**

ベストセラー書籍『Data Wrangling with Python』の著者。データ マイ ニングの非常勤教授。

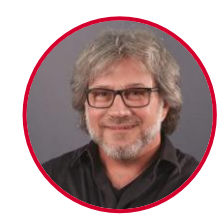

#### **Paco Nathan**

データサイエンス、自然言語処理、 機械学習の専門家。ビッグデータ 分析の分野における影響力の高い 上位 30 人に選出された経歴をもつ。

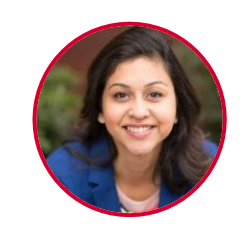

**Neha Narkhede**

ソフトウェアのApache Kafkaの共同 制作者であり、Confluent 創設者。

未来のリーダーはO'Reillyを活用しています

#### 数字で見る**O'Reilly**

250万人の専門家が毎日O'Reillyを利用して います。

#### **5,000**以上の企業や代理店が **O'Reilly**の情報を信用しています。

業界のトレンドを先取りするために、多く の企業がO'Reillyを活用しています。そこに は、Fortune 100 に選出された企業の 66%、 Fortune 500 では 37% の企業が含まれてい ます。

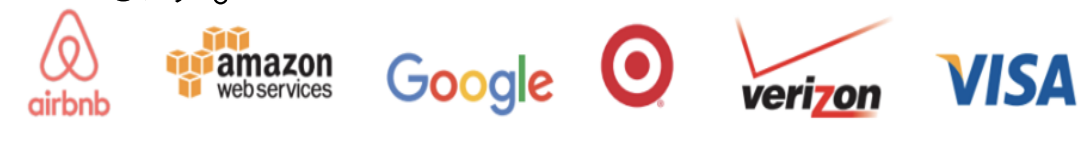

### **O'Reilly**の魅力

 需要の高いスキルの取得 多くの業界で求められるスキルを学習 でき、幅広い職種に就く機会を得られ ます。

### ● 雇用可能性の向上

求められるスキルを身に着けることで、 より雇用されやすくなるでしょう。

### 仕事と並行して学ぶ

今日の企業が、学んで欲しいと期待す る内容を、現場で実践しながら学べま す。

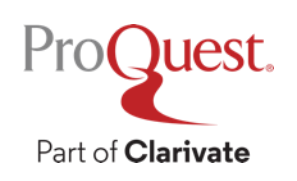

アカウント作成とログイン方法

- 利用にあたり、所属機関のドメインが含まれるメールア ドレスに基づいた、個人アカウントの作成が必要です。
- 所属機関の図書館ホームページ内に記載されたO'Reilly for Higher Educationへのリンクからアクセスし、個人アカ ウントを作成してください。
- 次回からは作成した個人アカウントを利用して、ブラウ ザまたは専用のアプリからいつでもどこでもご利用いた だくことができます。

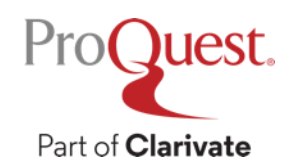

ログイン初回時は、所属機関の図書館ウェブサイトに記載された O'Reillyへのリンクに接続ください。 ログイン画面では、"Institution not listed?" をクリックしてくださ い。 **O'REILLY®** 

### Welcome! Get instant access through your library.

Select your institution

Institution not listed?

We will use your personal data in accordance with our Privacy Policy.

Select your institution $\mathcal{D}$ プルダウンは押さない

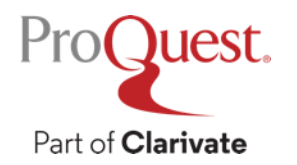

### 所属機関のドメインが含まれるメールアドレス (@proquest.edu.comなど)を入力し、Let's Goボタンをクリッ ク。入力したメールアドレスにO'Reillyからアカウント作成の案内 が届きます。

### **O'REILLY®**

Welcome! Get instant access through your library.

Your academic email:

Already a user?

We will use your personal data in accordance with our Privacy Policy.

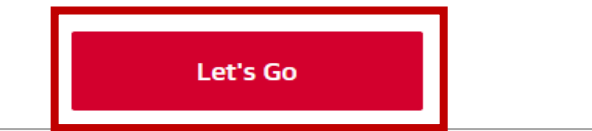

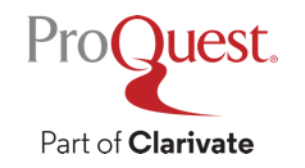

O'Reillyからのメールに記載された"Finish Creating Your Free Account"をクリックし、アカウント作成のためのウェブサイト へ移動します。

#### **O'REILLY®**

Welcome to O'Reilly-just one more step!

Hello...

Congratulations! You're just moments away from having full access to O'Reilly, your comprehensive resource for answers, research, and personalized content.

Use O'Reilly to stay ahead. With on-the-go and on-demand access to thousands of books, videos, expert-curated courses, and interactive learning environments, O'Reilly will assist you throughout your studies and prepare you for a successful career.

#### **FINISH CREATING YOUR FREE ACCOUNT**

At O'Reilly, we pride ourselves on our commitment to protecting your privacy. Our data governance and privacy policies reflect our company's values and how we strive to maintain your privacy. For details, please refer to our Privacy Policy.

Thanks!

The O'Reilly team

P.S. And with an account you can access O'Reilly wherever it's convenient-you don't need to be on campus to log in!

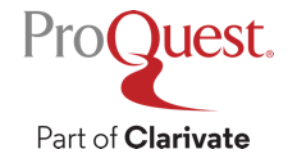

### 氏名およびパスワードを設定すると、個人アカウントの作成が完了 します。

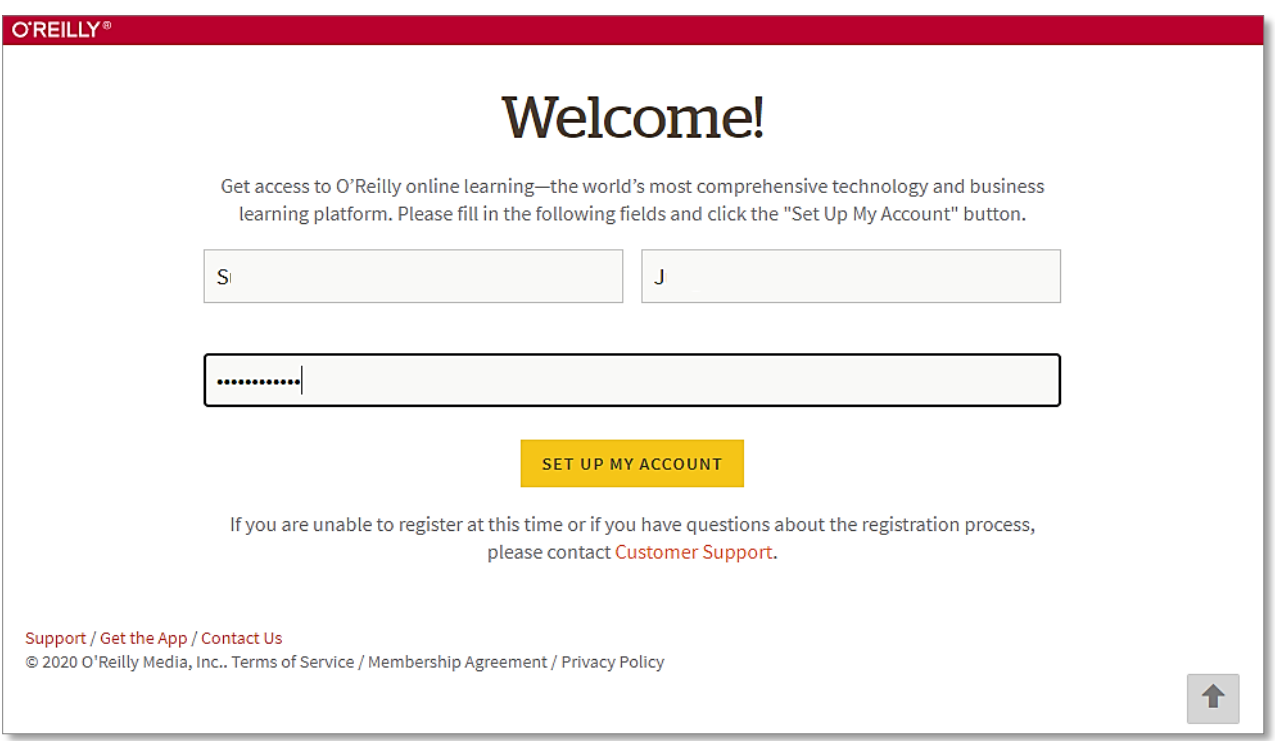

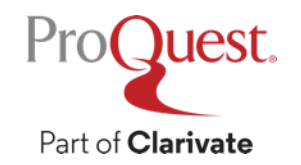

# O'Reillyへのアクセス方法 – アカウント作成後

2回目以降のログイン時には、<https://www.oreilly.com/member/login/>へ アクセスし、アカウント登録をしたメールアドレスおよびパスワード を入力ください。

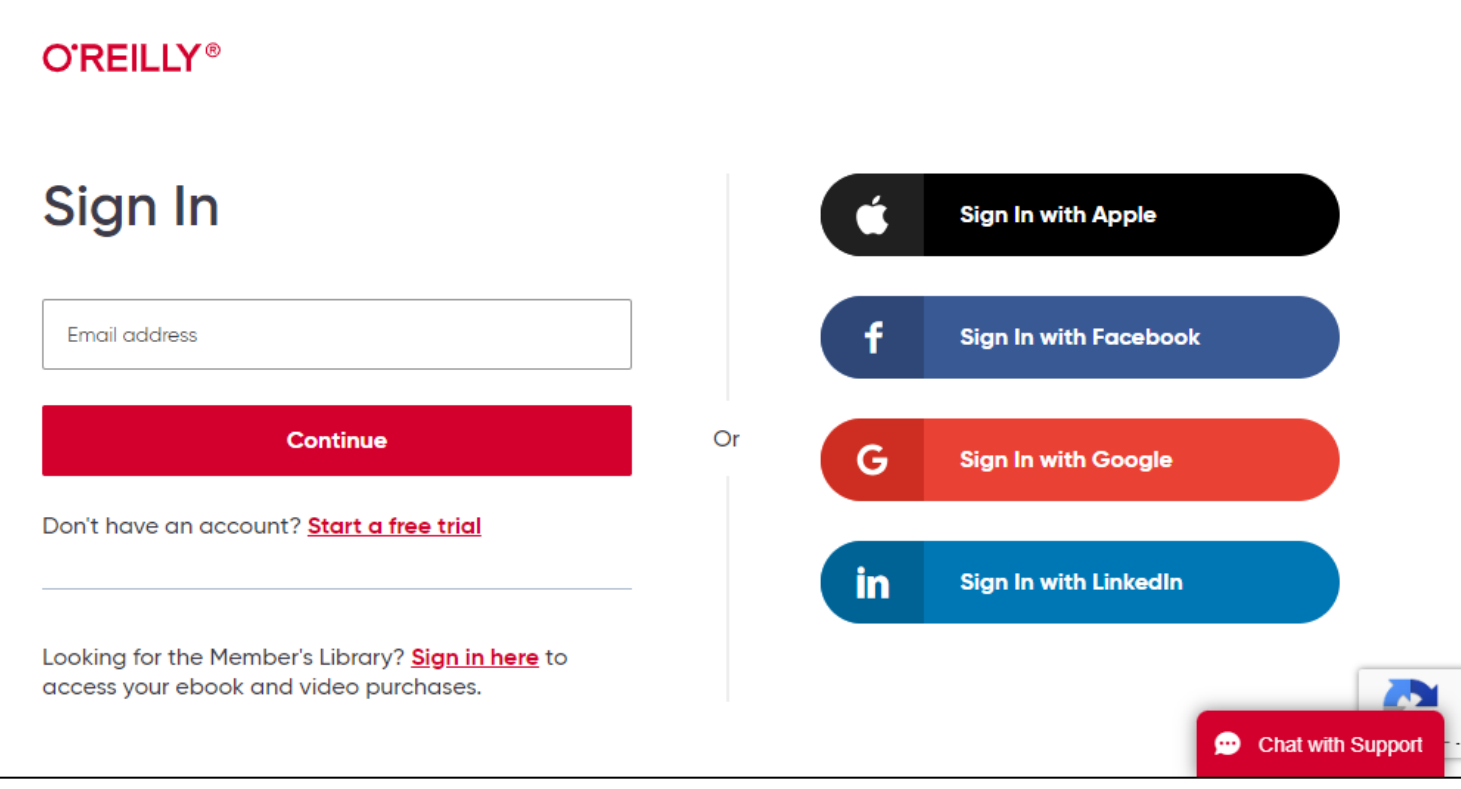

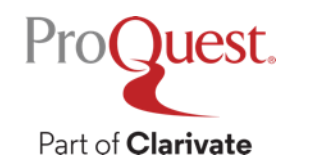

# プラットフォーム紹介

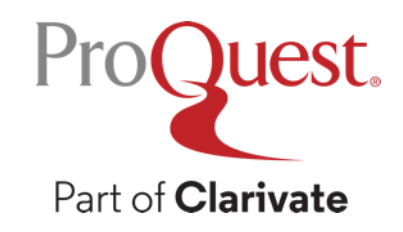

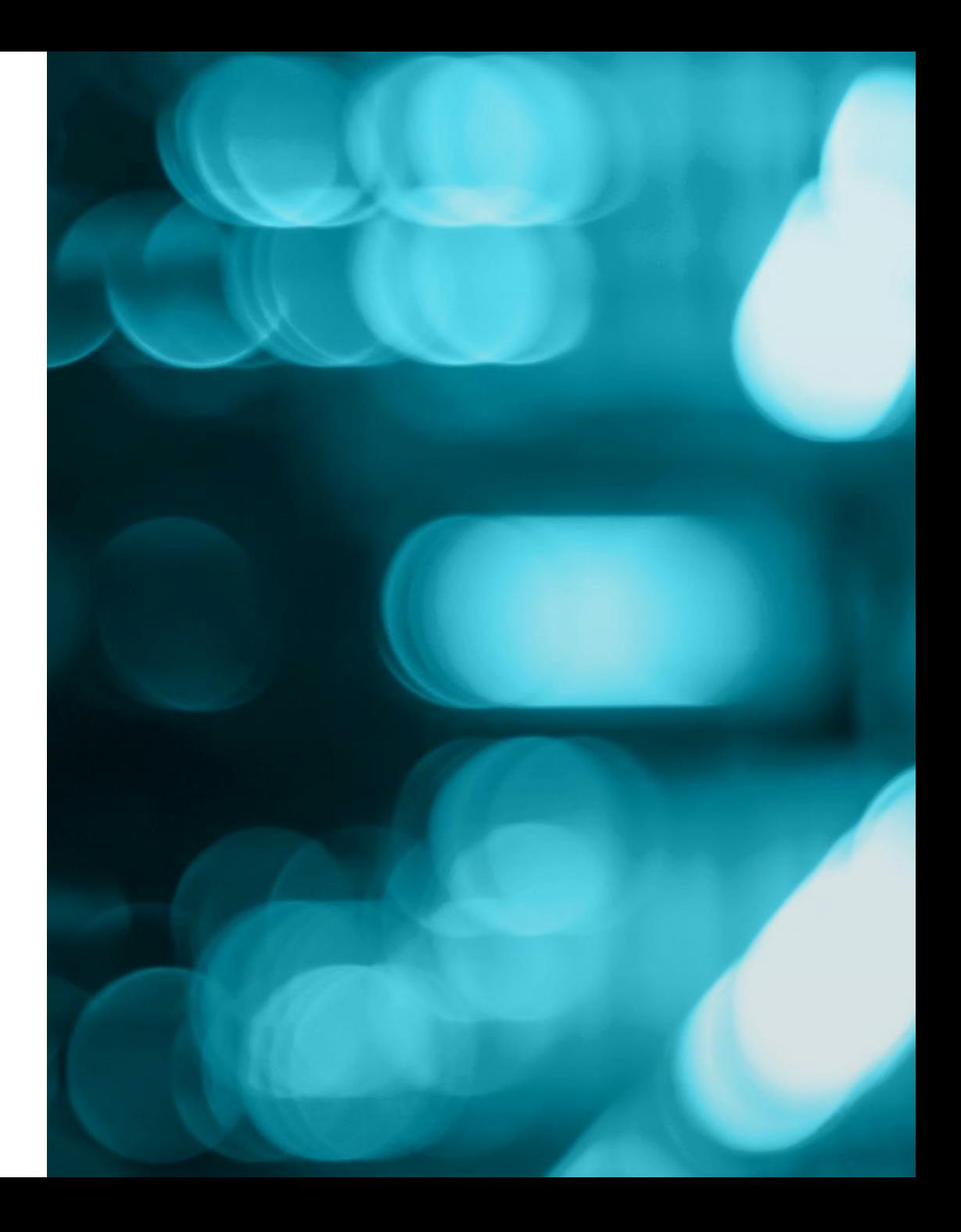

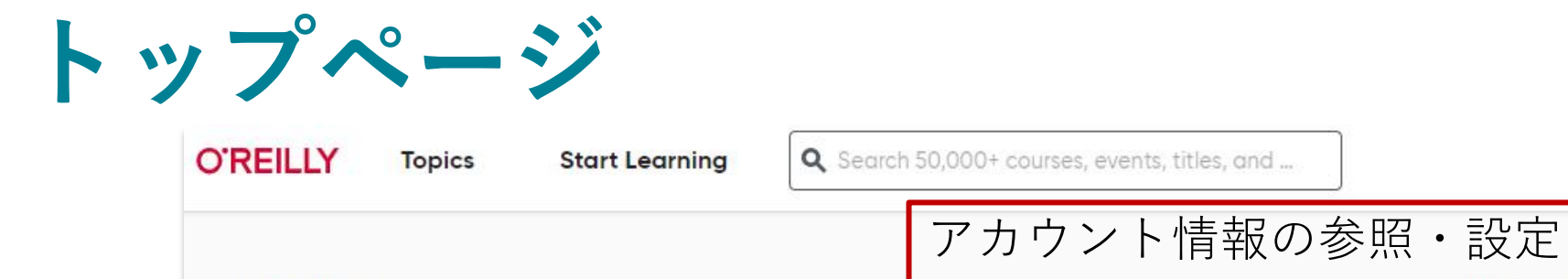

**What's New** 

Admin

Profile

Θ

ON OUR RADAR

Part of **Clarivate** 

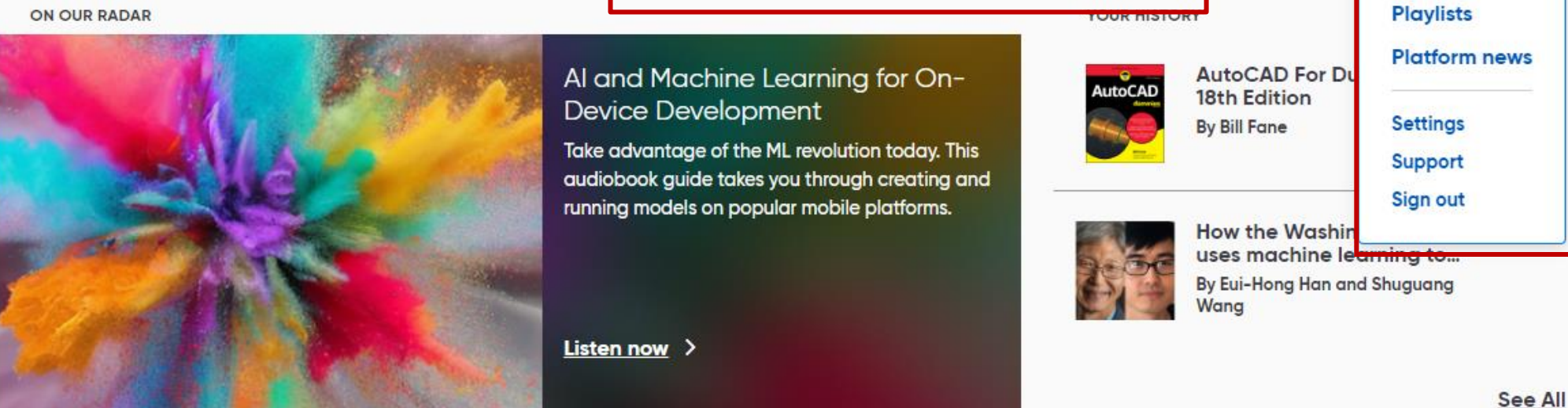

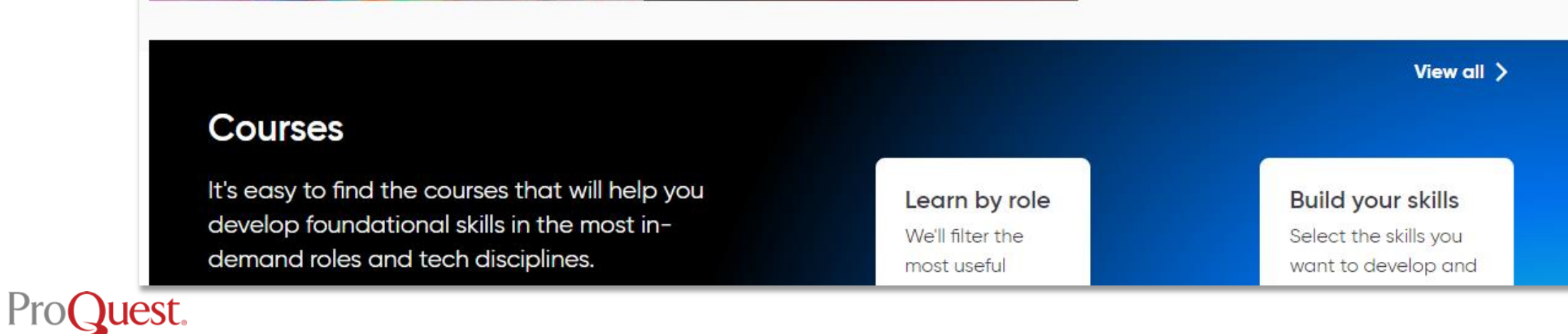

コンテンツの検索

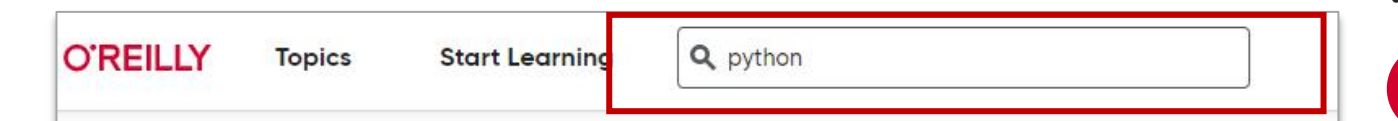

#### ON OUR RADAR

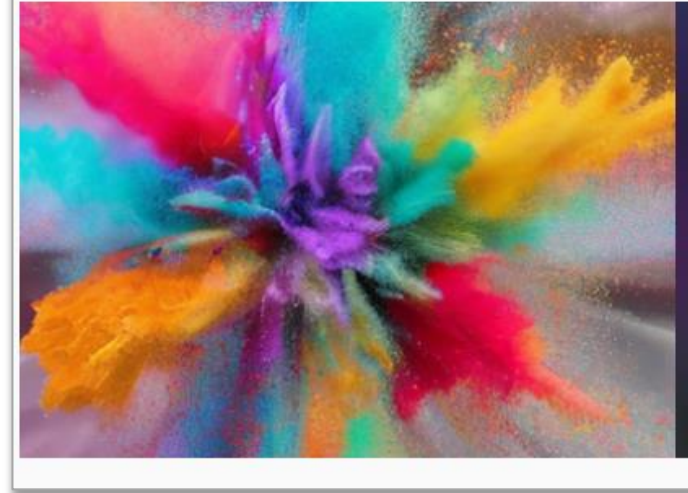

Al and Machine Learning for On-**Device Development** 

Take advantage of the ML revolution today. This audiobook guide takes you through creating and running models on popular mobile platforms.

Listen now >

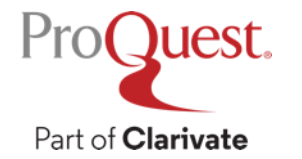

### ■ フレーズの完全一致検索

特定のフレーズを検索したい場合には、引用符で囲い、検 索窓に入力してください。フレーズに完全一致したものの みが結果に表示されます。

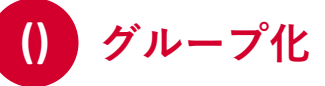

括弧を使用して検索条件をグループ化します。例えば、 (angular OR react) AND frameworkは"angular"または"react" と"framework"を持つことを検索条件とします。

### **&** 演算子

AND、OR、NOTなどの演算子を使用し、詳細な条件付けを 行うことができます。特定の用語を除外するには、java NOT javascript のように、NOT を使用します。2つの単語の 片方を含むことを検索対象とする場合には、ORを使用し John OR Jon のように入力します。

### 検索範囲の指定

フィールド名とコロンを記入すると、検索範囲を指定した 上で検索を行うことができます。

例えば、探している著者がわかっている場合は、 author:"Julia Grace"と、著者欄を検索範囲とすることを指 定し、検索します。

設定可能なフィールドは、著者、出版社、タイトルです。

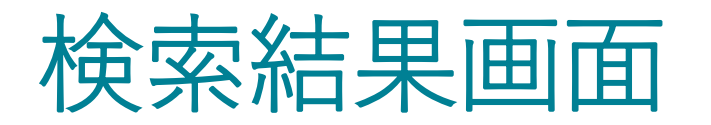

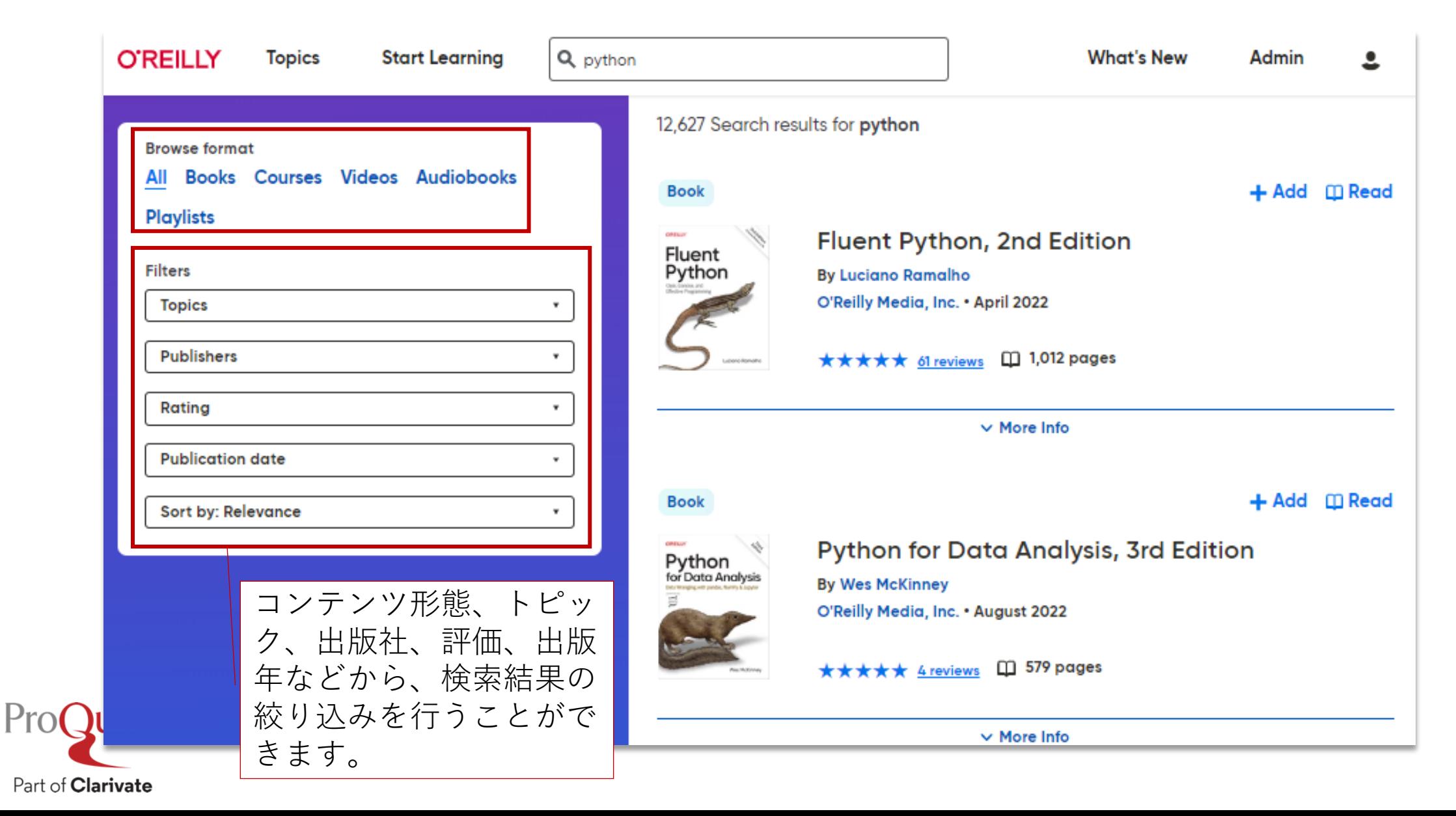

コンテンツのレビュー

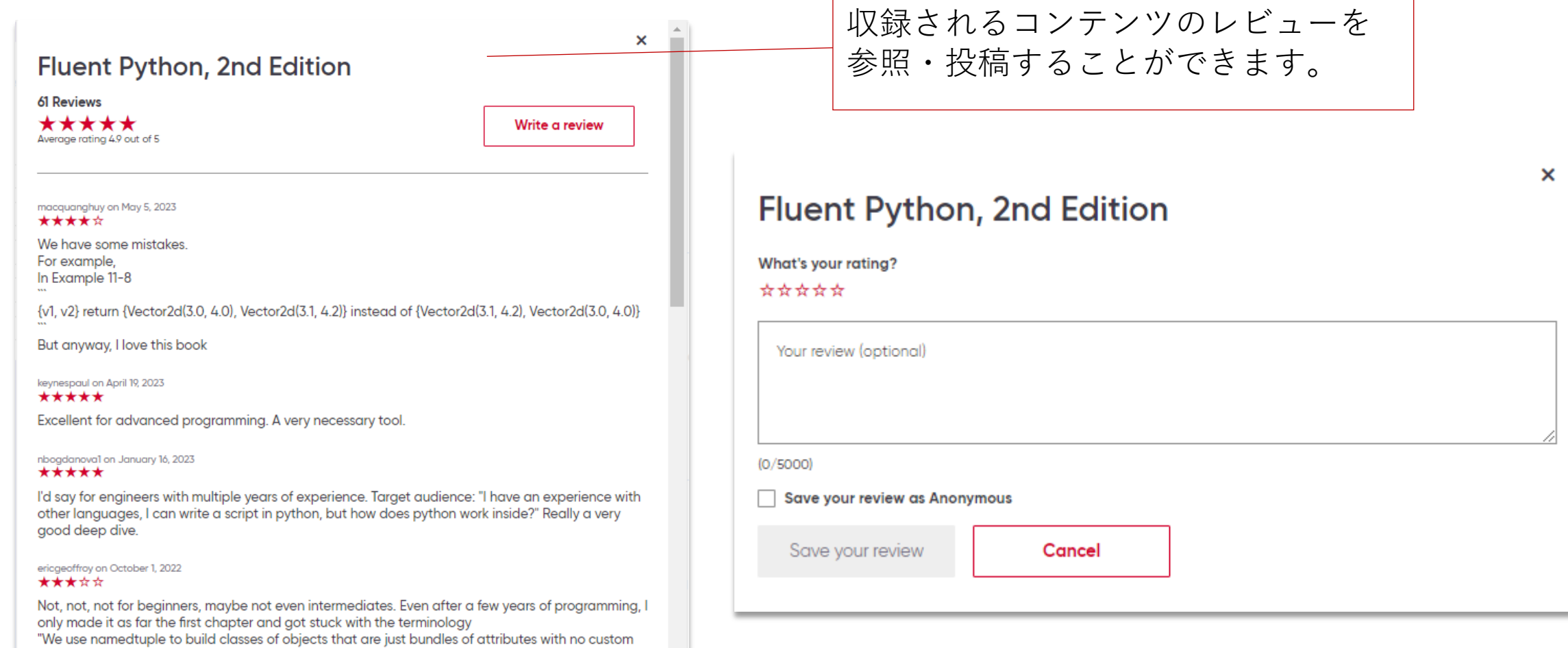

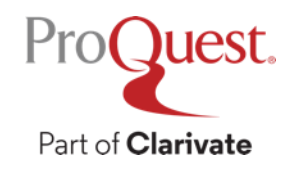

methods,"

## トピックを探す

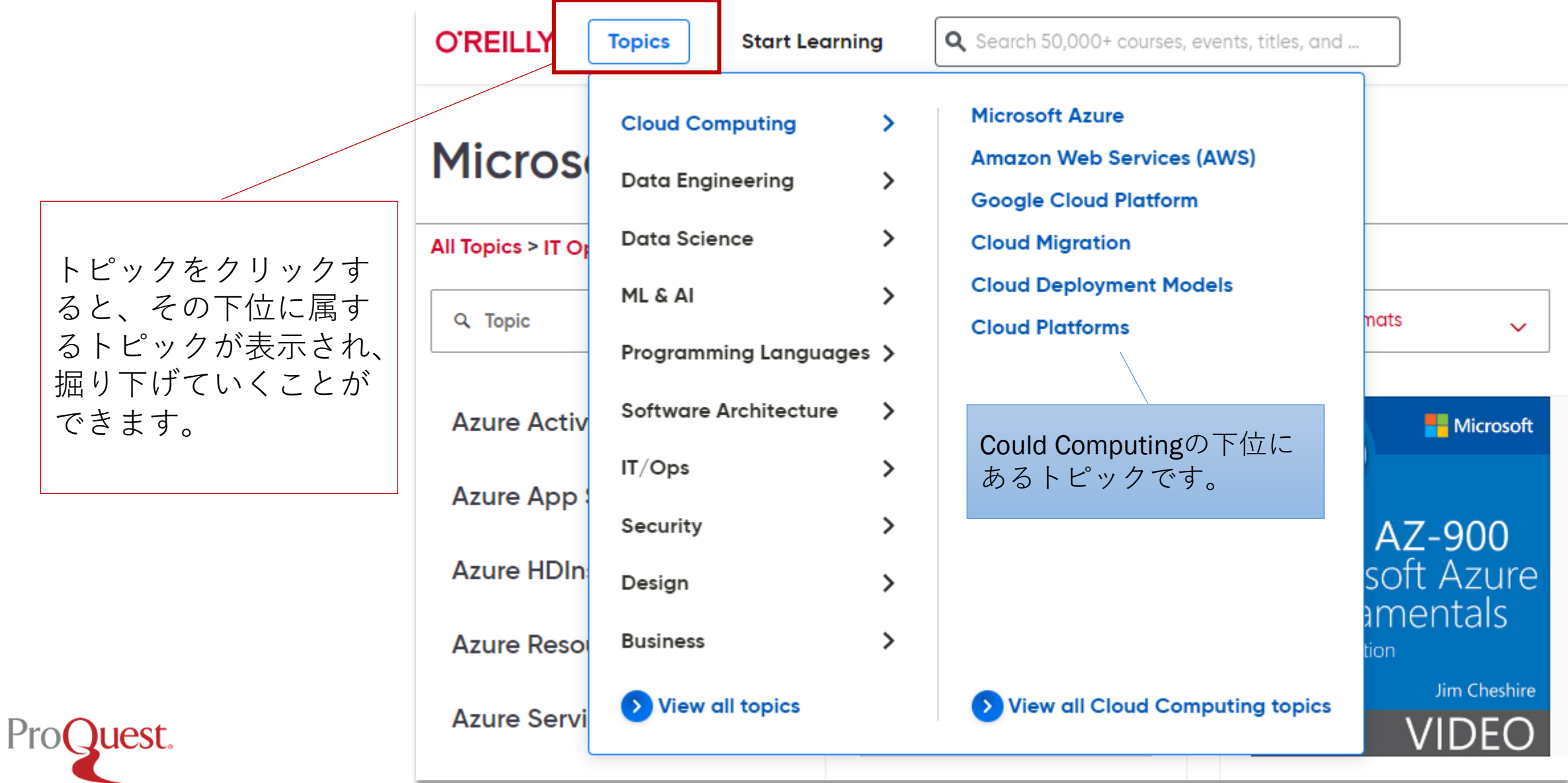

Part of **Clarivate** 

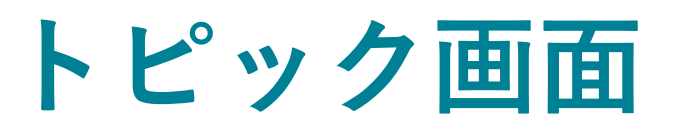

トピックのページで、 赤い"Follow"ボタンを クリックすると、最近 リリースされた書籍や ビデオのアップデート 情報を得ることができ ます。

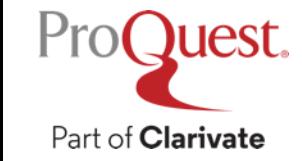

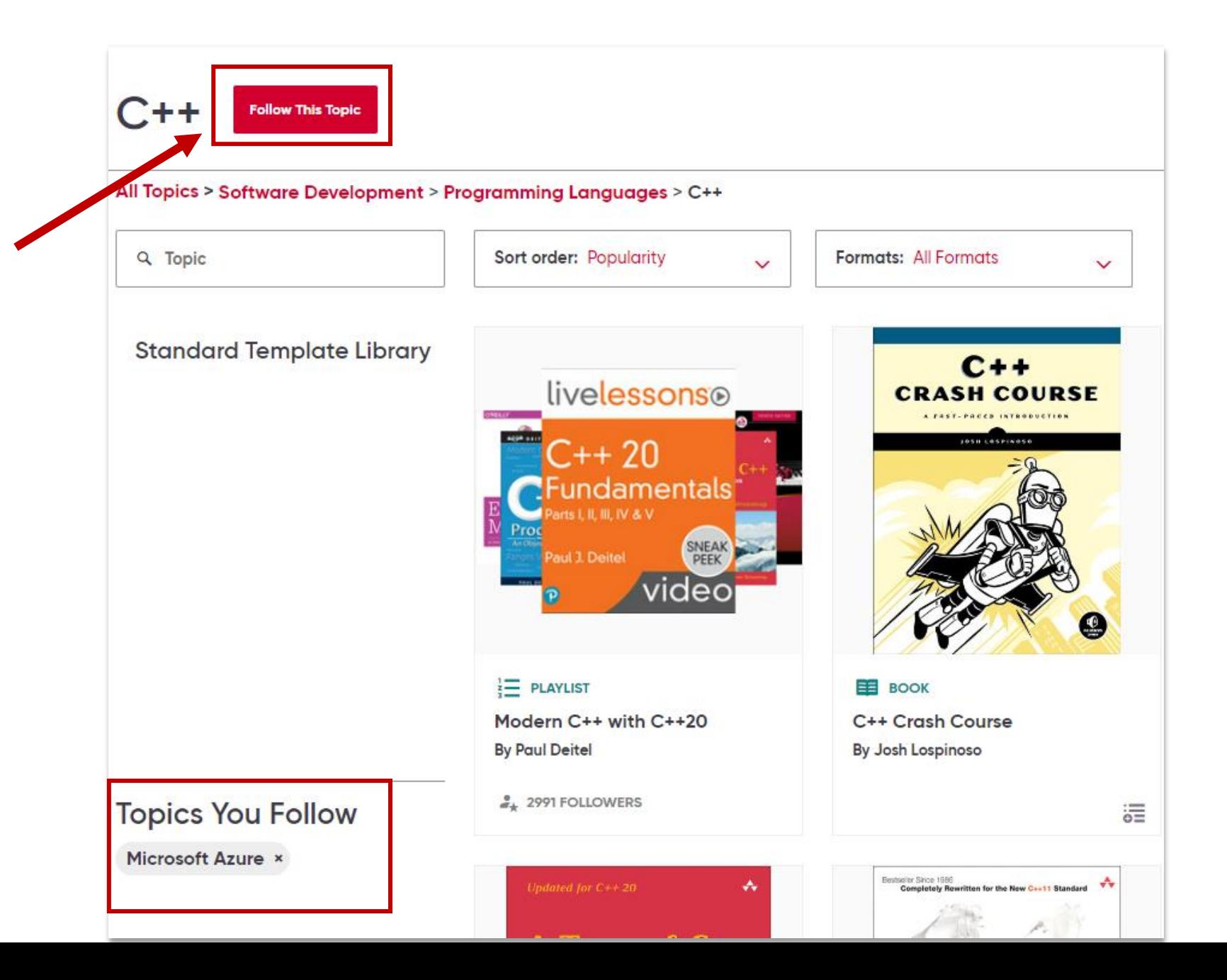

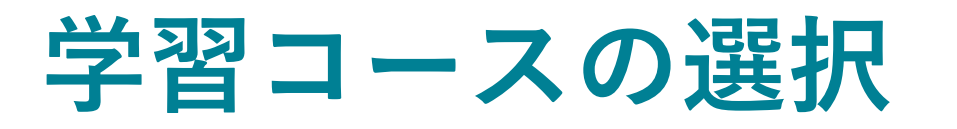

### トップページから、"Start Learning"をクリックし、Coursesを 選ぶと、適した学習コースを探すことができます。

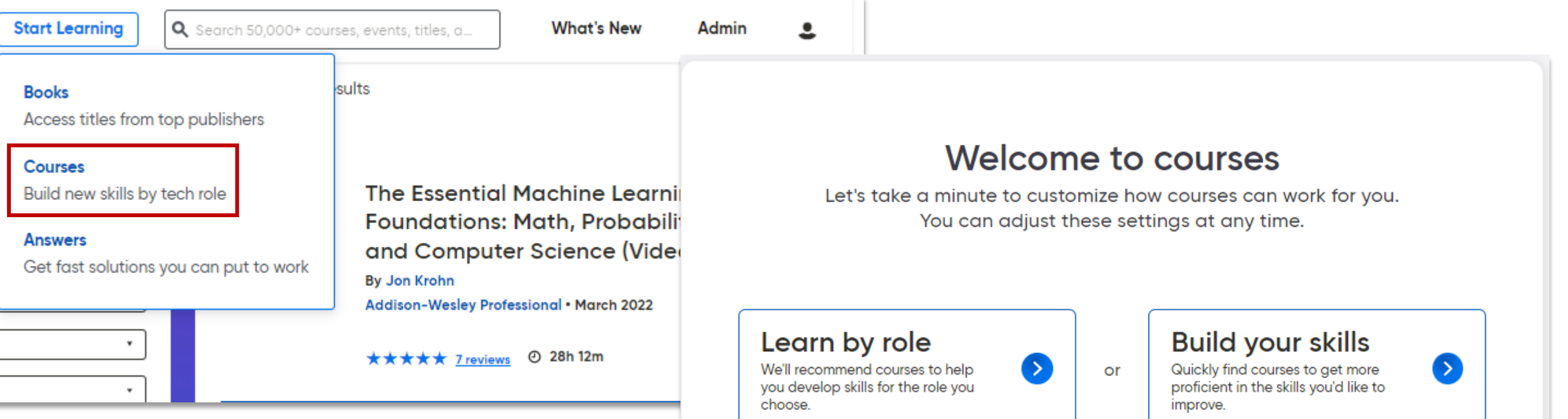

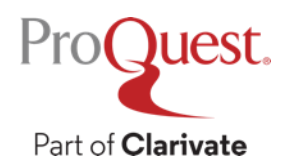

**Show me all courses** 

## **O'Reilly Answers** (自動回答機能)

質問を書いてEnterボタンを押すと、 書籍やビデオのトランスクリプトを 参照して、回答や関連性の高い情報 が表示されます。信頼度の高い回答 を即座に得ることができます。

### **Explore O'Reilly Answers**

Ask any question >

 $ProC$ 

Part of **Clarivate** 

What are some examples of adversarial machine learning? How can I find useful deep learning projects?

トップ画面から、Explore O'Reilly Answersを the period at the end of a sentence (and other punctuation) often counts クリックすることで、よくある質問・回答 を参照することもできます。

#### Q what is chatGPT

#### **EE** BOOK

What Are ChatGPT and Its Friends?

**Mike Loukides** 

how to behave, were being pushed out of the conversational window.

So, in the end, what is ChatGPT "doing"? It's predicting what words are mostly likely to occur in response to a prompt, and emitting that as a response. There's a "temperature" setting in the ChatGPT API that controls how random the response is. Temperatures are between 0 and 1. Lower temperatures inject less randomness; with a temperature of 0, ChatGPT should always give you the same response to the same prompt. If you set the temperature to 1, the responses will be amusing, but frequently completely unrelated to your input.

#### **Tokens**

ChatGPT's sense of "context"-the amount of text that it considers when it's in conversation-is measured in "tokens." which are also used for billing. Tokens are significant parts of a word. OpenAI suggests two heuristics to convert word count to tokens: a token is 3/4 of a word, and a token is 4 letters. You can experiment with tokens using their Tokenizer tool. Some quick experiments show that root words in a compound word almost always count as tokens; suffixes (like "ility") almost always count as tokens;

**Learn more** 

 $\times$ 

 $...$ 

## 書籍閲覧時のカスタマイズ機能

### Introduction

Studying for any certification always involves deciding how much of your studying should be practical hands-on experience and how much should be simply memorizing facts and figures. Between the two of us, we've taken dozens of IT certification exams, so we know how important it is to use your study time wisely. We've designed this book to help you discover your strengths and weaknesses on the AWS platform so that you can focus your efforts properly. Whether you've been working with AWS for a long time or whether you're relatively new to it, we encourage you to carefully read this book from cover to cover.

圄 **AB**<sub>c</sub> 目 0 Passing the is underell as how standing the **Highlight** Copy **Add Note Get Link** those services interact with each other. Read through the official documentation for the various AWS services. Amazon offers HTML, PDF, and Kindle documenta-

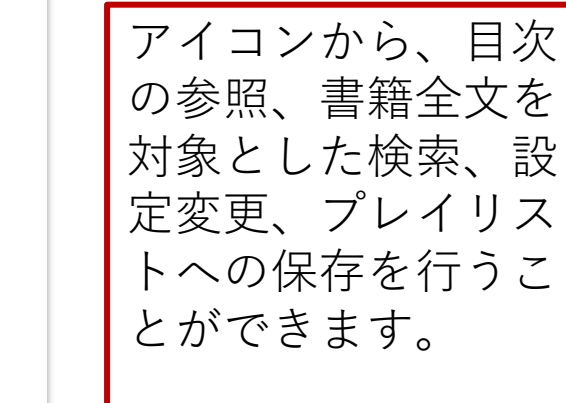

Q

☆

這

テキストの一部分を選択すると、コ ピー、ハイライト、メモの追加、ま た共有用のパーマリンクの取得のオ プションが表示されます。プロ フィールのページで、これらの選択 した箇所を参照・編集することがで きます。

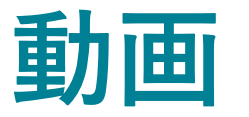

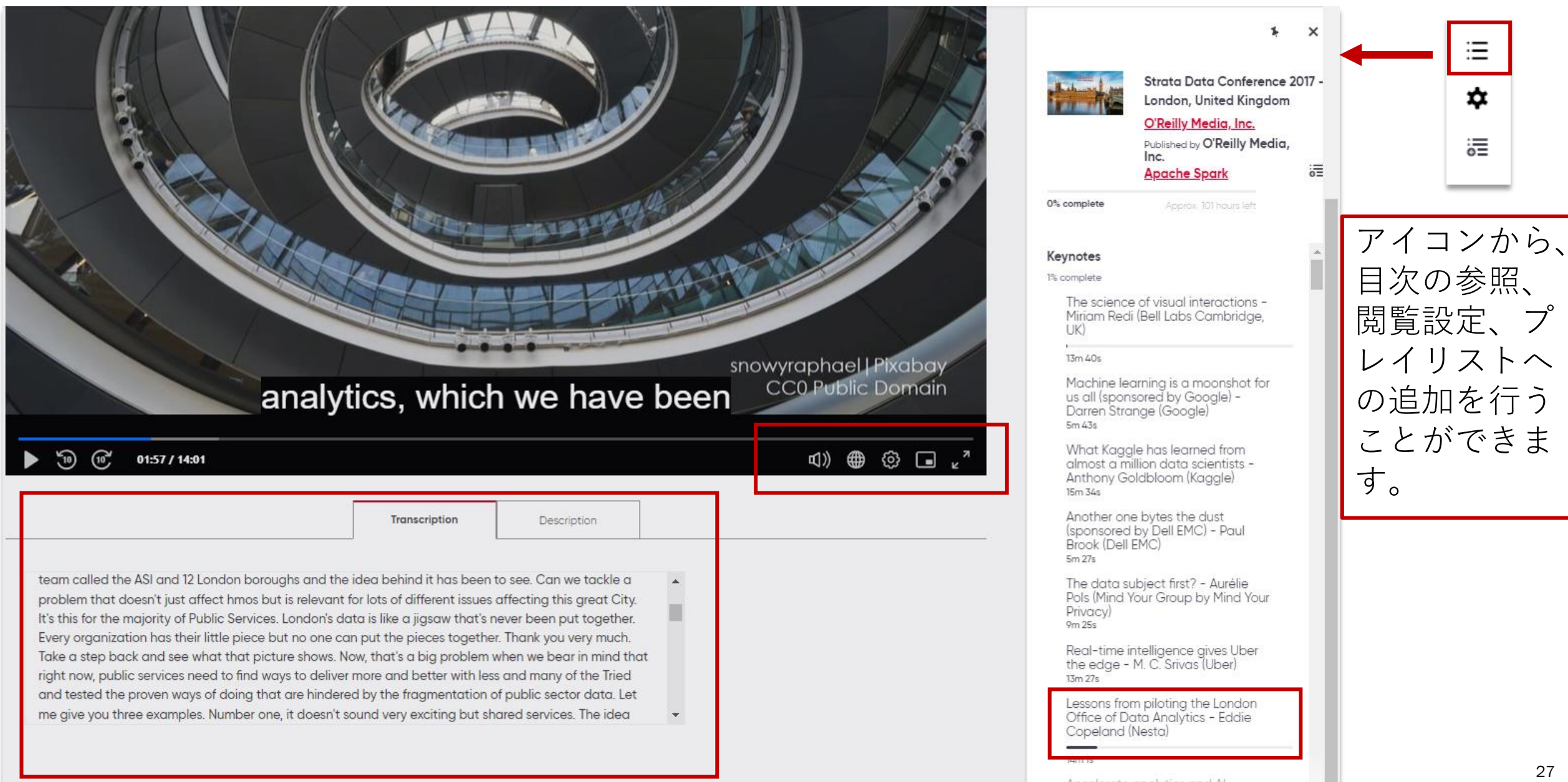

オーディオブック

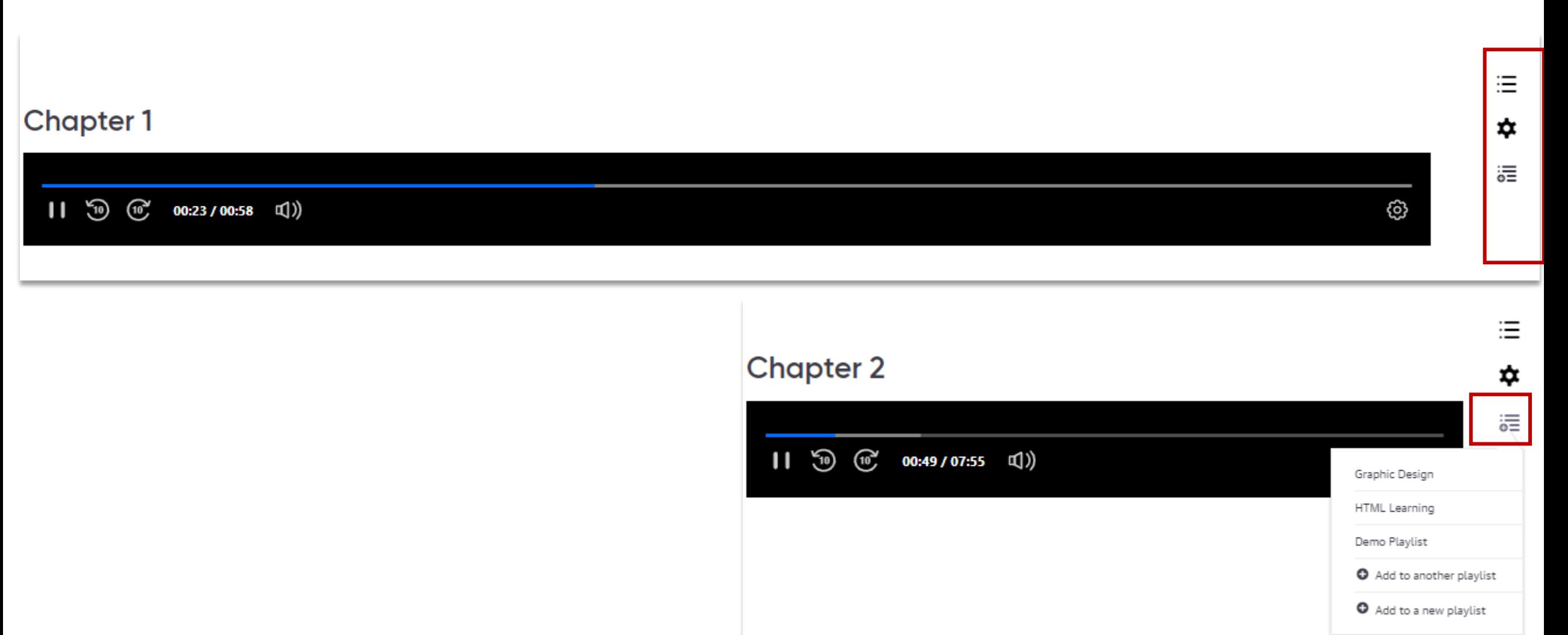

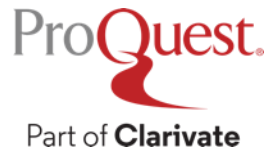

## プレイリストの管理

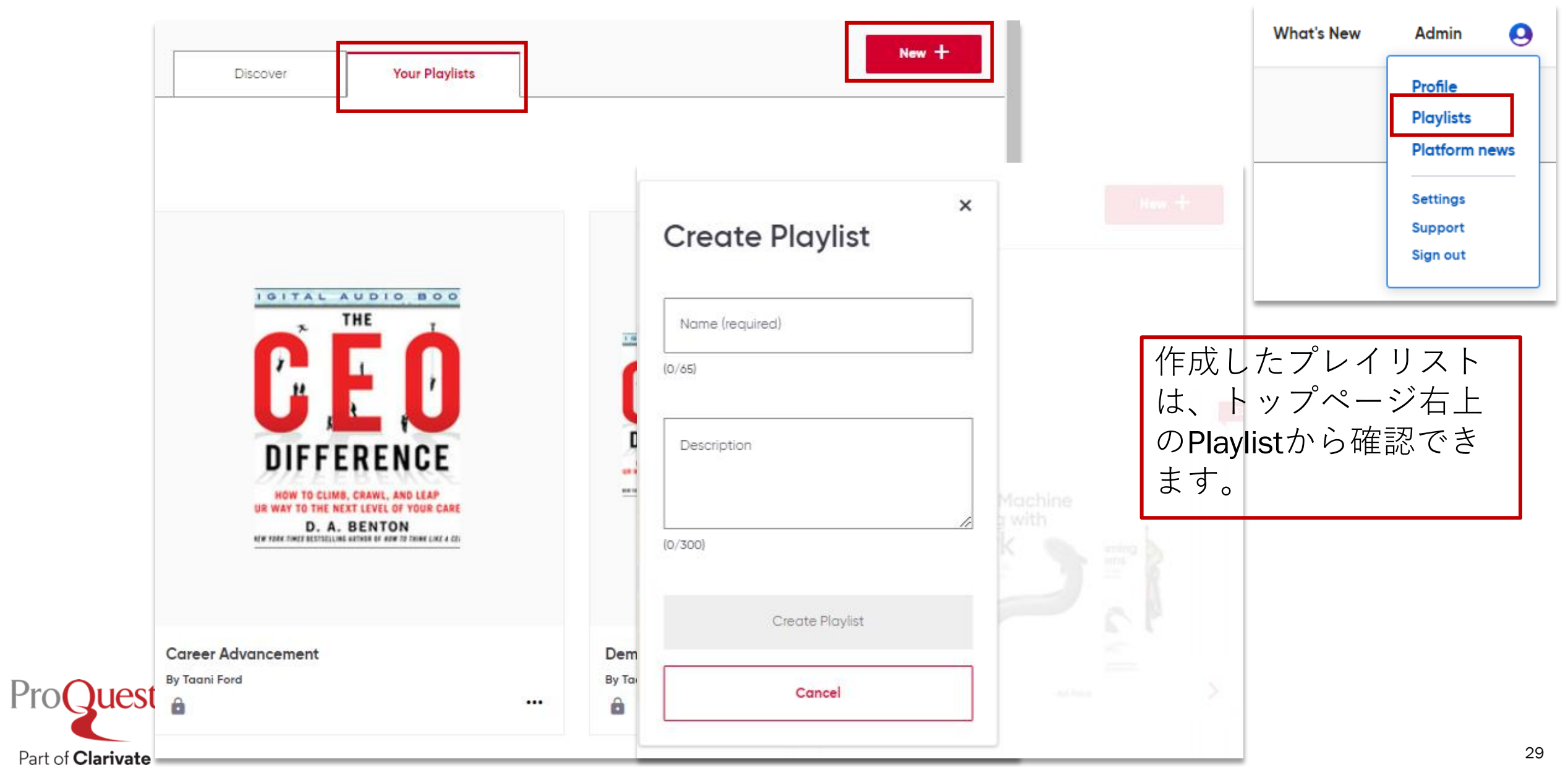

プレイリストを共有する

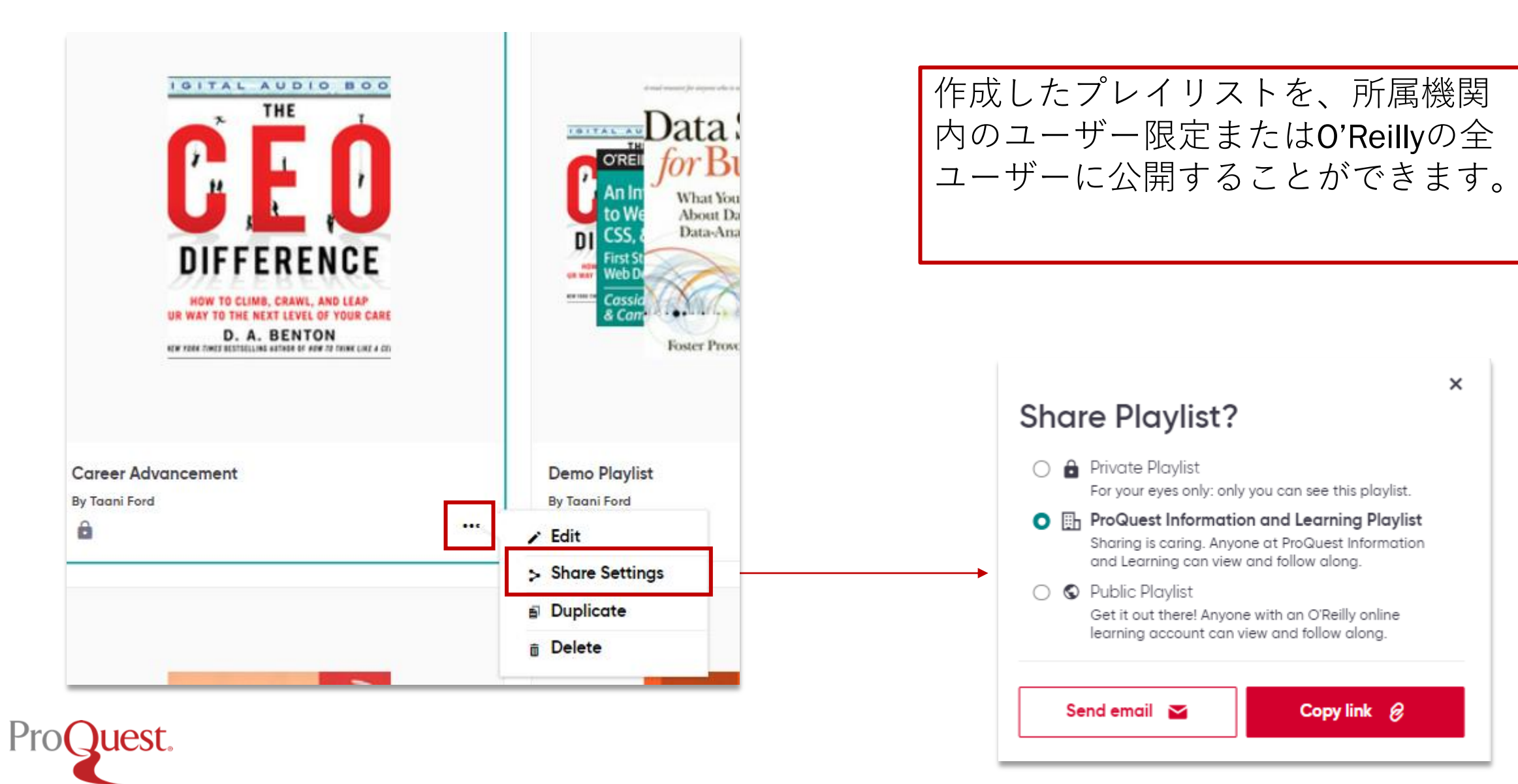

プレイリストを見つけてフォローする

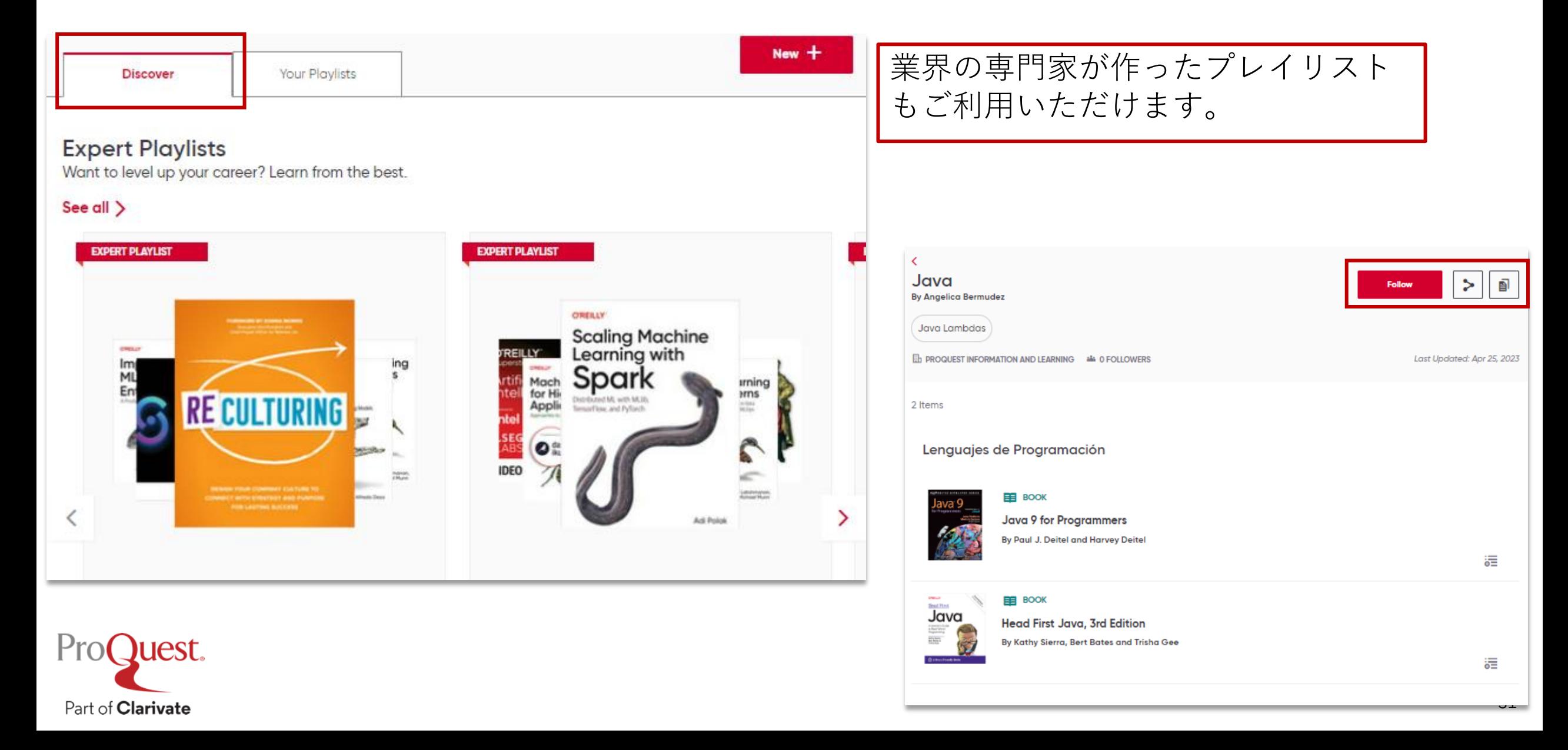

# 所属機関内のプレイリスト

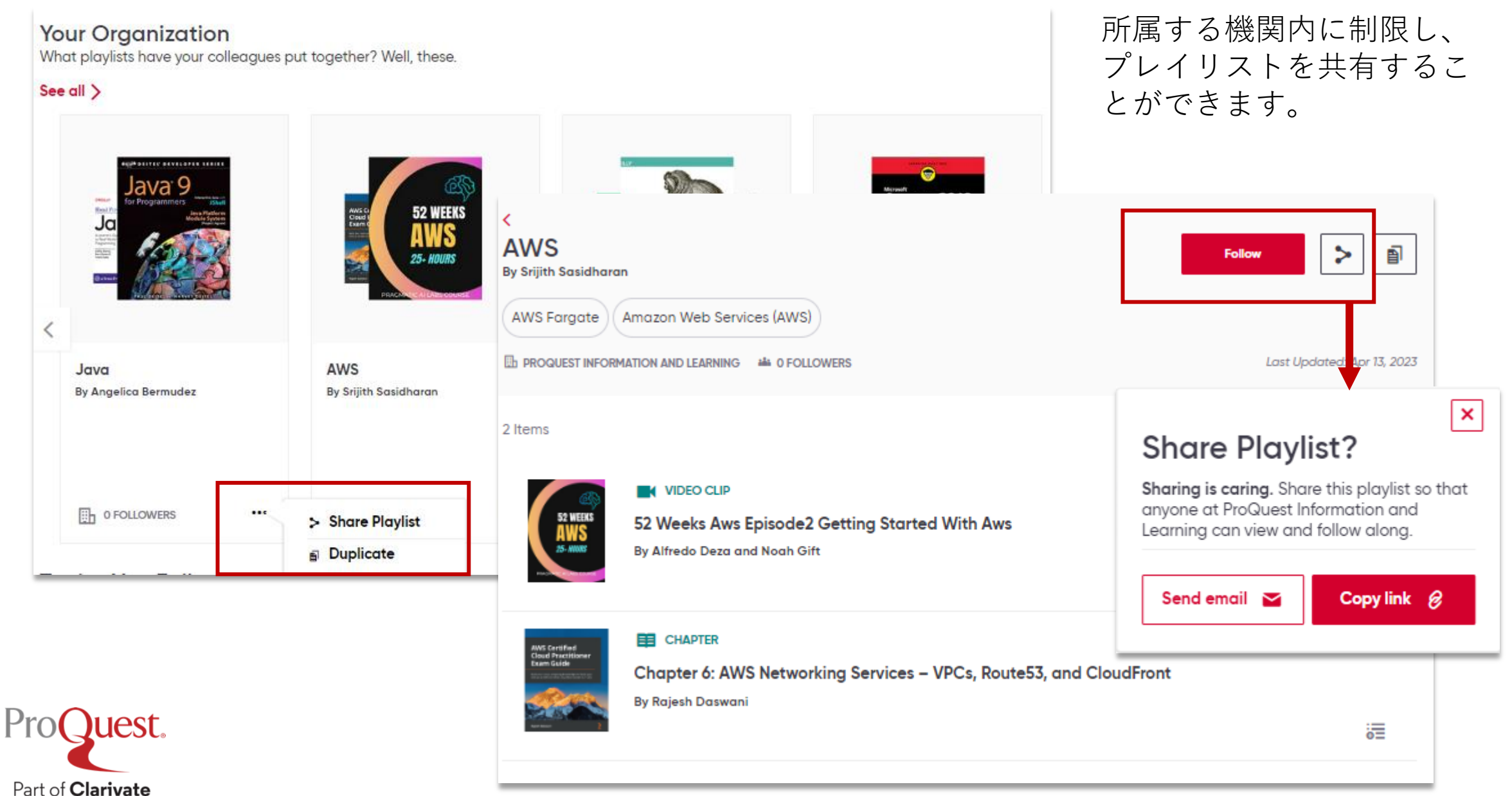

# O'Reillyアプリ

- IOS またはAndroidのアプリストアで O'Reillyのアプリを入手できます。
- アプリでは、個人のO´Reillyアカウントでロ グインください。
- 所属機関がO'Reillyを購読している限り、ダ ウンロード済のコンテンツをご利用頂くこ とができます。
- 詳細については、 O ´Reilly for higher educationのアプリガイドをご覧ください。 [libguide](https://proquest.libguides.com/oreilly/app)

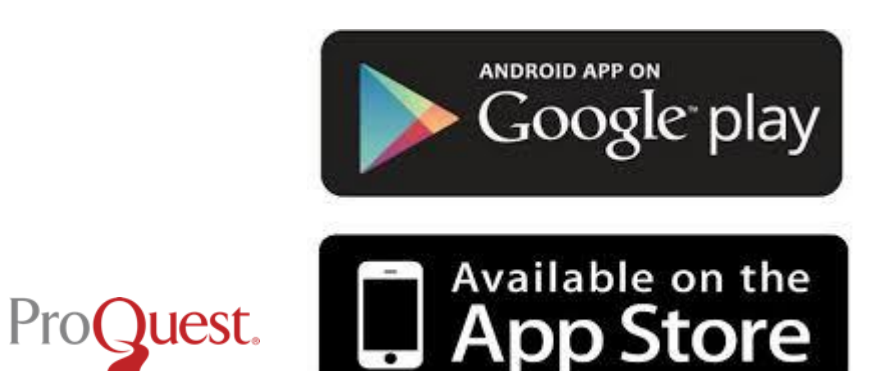

Part of **Clarivate** 

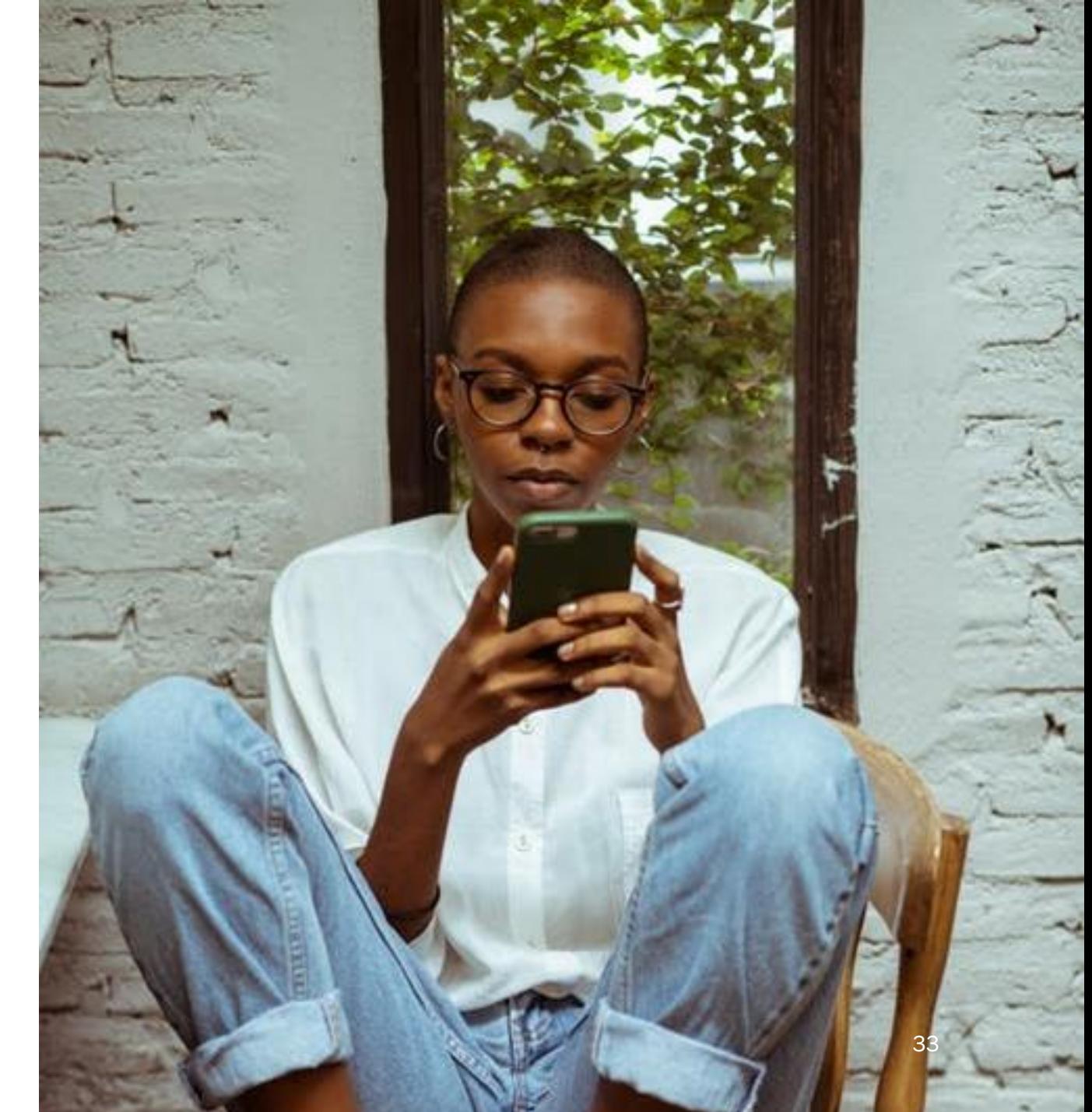

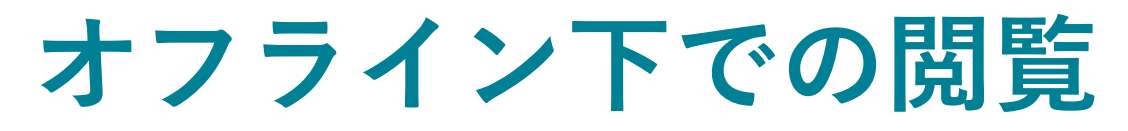

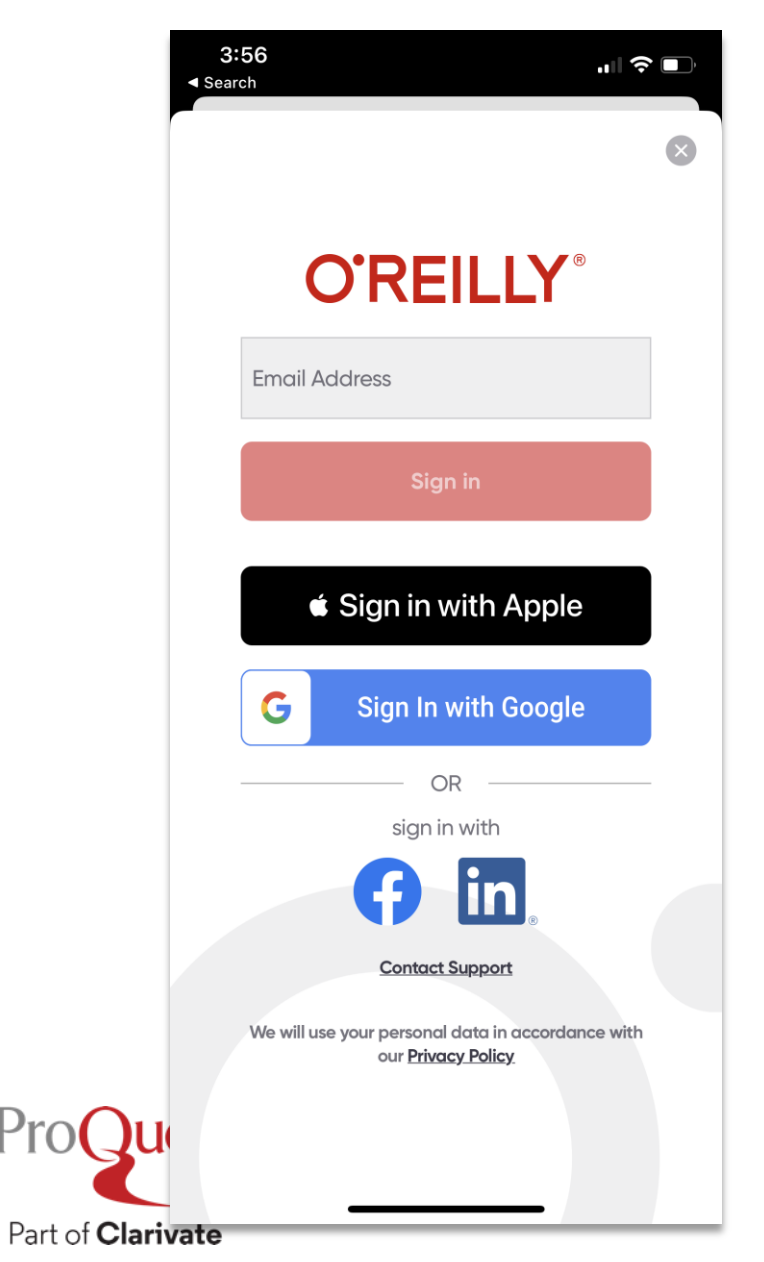

 $ProC$ 

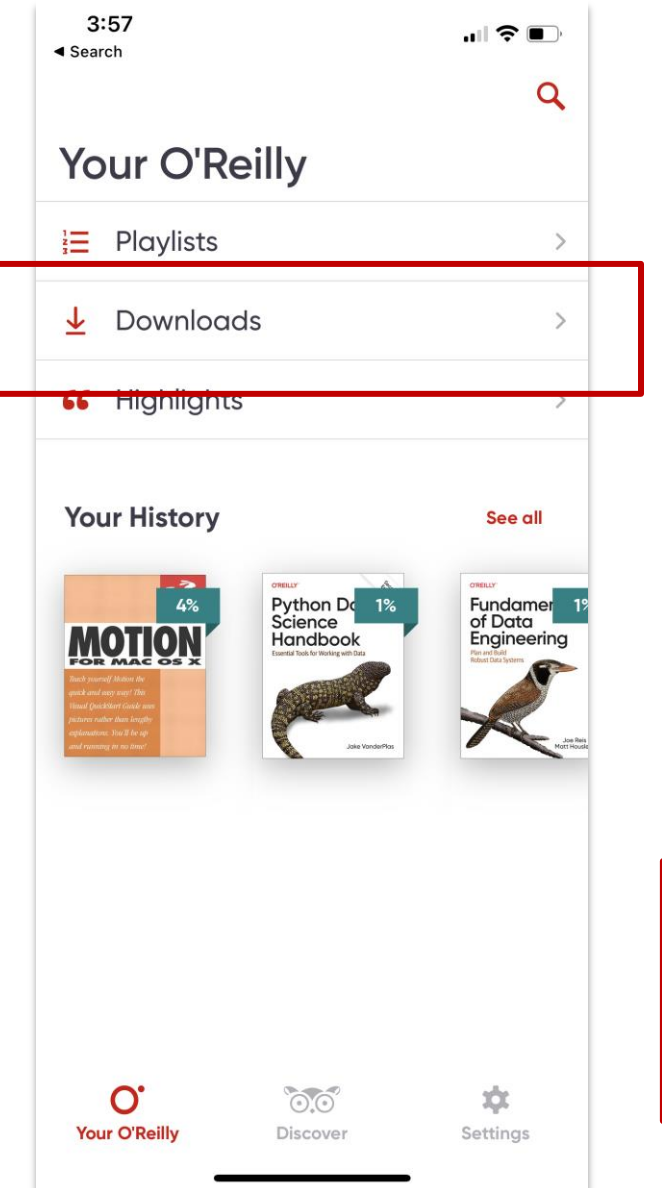

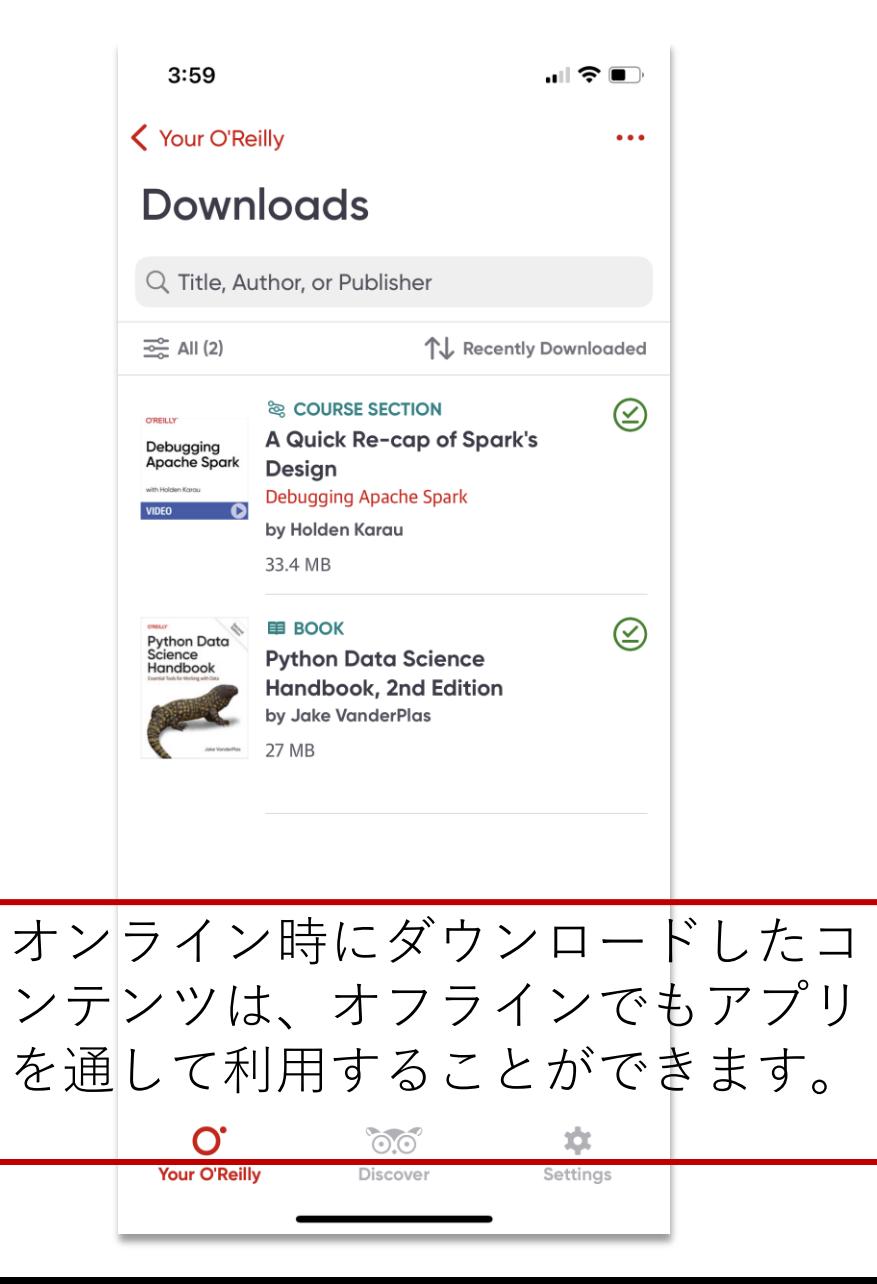

## コンテンツのダウンロード

 $3:58$  $\triangleleft$  Search

 $\blacksquare$   $\mathfrak{S}$   $\blacksquare$ 

 $\times$ 

Spark

 $1.0\times$ 

In Depth

Debugging Apache Spark

When the stack traces make less sense than tea leaves

這

**F**h

這 Python Data Science Handboo... Q surprisingly hard definition to nail down, especially given how ubiquitous the term has become. Vocal critics have variously dismissed it as a superfluous label (after all, what science doesn't involve data?) or a simple buzzword that only exists to salt resumes and catch the eye of overzealous tech recruiters.

In my mind, these critiques miss something important. Data science, despite its hypeladen veneer, is perhaps the best label we have for the cross-disciplinary set of skills that are becoming increasingly important in many applications across industry and academia. This cross-disciplinary piece is key: in my mind, the best existing definition

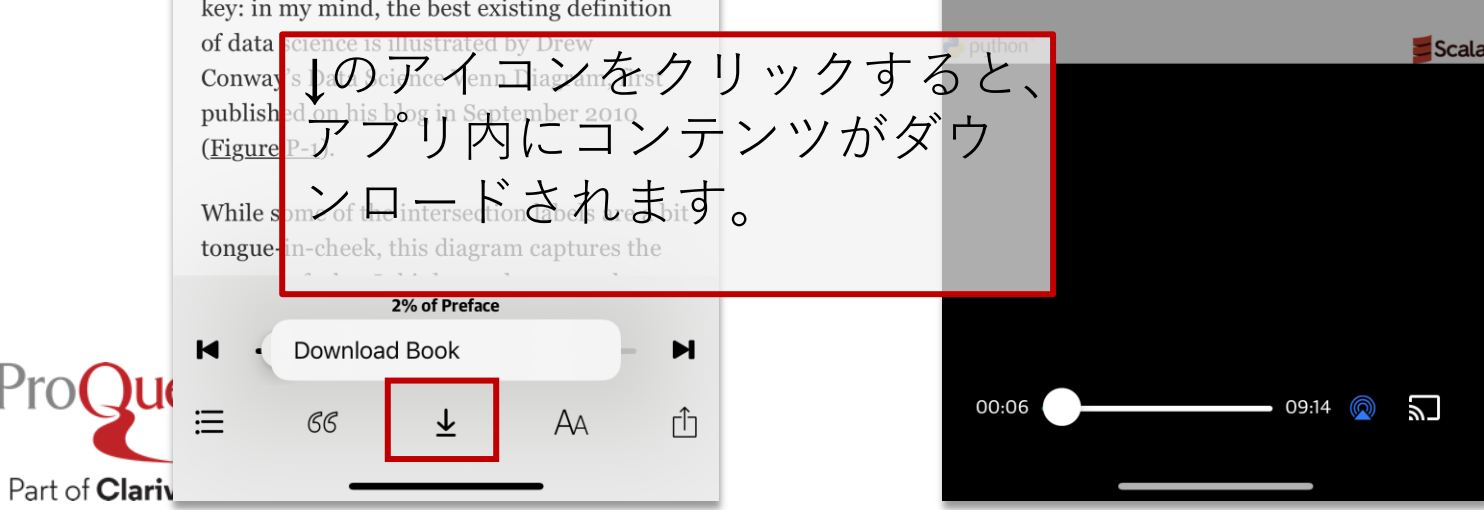

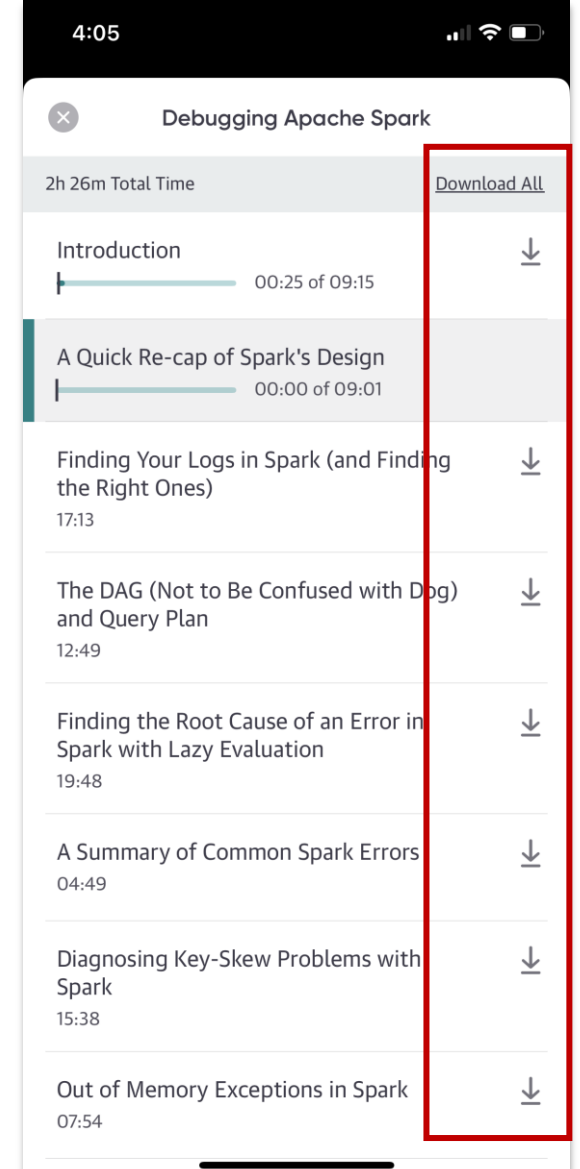